*https://wiki.teltonika-networks.com/view/TRB141\_Package\_Downloads*

# **TRB141 Package Downloads**

[Main Page](https://wiki.teltonika-networks.com/view/Main_Page) > [TRB Gateways](https://wiki.teltonika-networks.com/view/TRB_Gateways) > [TRB141](https://wiki.teltonika-networks.com/view/TRB141) > **TRB141 Package Downloads**  $\Box$ 

# **Contents**

- [1](#Packages_.28from_07.02.29) [Packages \(from 07.02\)](#Packages_.28from_07.02.29)
	- $0.1$  [TRB1\\_R\\_00.07.08](#TRB1_R_00.07.08)
	- $0.12$  [TRB1\\_R\\_00.07.07.3](#TRB1_R_00.07.07.3)
	- [1.3](#TRB1_R_00.07.07.2) TRB1 R 00.07.07.2
	- [1.4](#TRB1_R_00.07.07.1) [TRB1\\_R\\_00.07.07.1](#TRB1_R_00.07.07.1)
	- $0.15$  [TRB1\\_R\\_00.07.06.10](#TRB1_R_00.07.06.10)
	- $0.16$  [TRB1\\_R\\_00.07.06.8](#TRB1_R_00.07.06.8)
	- $0.17$  [TRB1\\_R\\_00.07.06.6](#TRB1_R_00.07.06.6)
	- $0.1.8$  $0.1.8$  [TRB1\\_R\\_00.07.06.5](#TRB1_R_00.07.06.5)  $0.1.9$  $0.1.9$  [TRB1\\_R\\_00.07.06.4](#TRB1_R_00.07.06.4)
	- $0.110$  [TRB1\\_R\\_00.07.06.2](#TRB1_R_00.07.06.2)
	- $0.11$  [TRB1\\_R\\_00.07.05.4](#TRB1_R_00.07.05.4)
	- $0.112$  [TRB1\\_R\\_00.07.05.2](#TRB1_R_00.07.05.2)
	- $0.1.13$  $0.1.13$  [TRB1\\_R\\_00.07.05](#TRB1_R_00.07.05)
	- $0.114$  [TRB1\\_R\\_00.07.04.5](#TRB1_R_00.07.04.5)
	- $0.115$  TRB1 R 00.07.04.4
	- $0.116$  [TRB1\\_R\\_00.07.04.3](#TRB1_R_00.07.04.3)
	- $0.17$  [TRB1\\_R\\_00.07.04.2](#TRB1_R_00.07.04.2)  $0.118$  [TRB1\\_R\\_00.07.04.1](#TRB1_R_00.07.04.1)
	- $0.119$  [TRB1\\_R\\_00.07.04](#TRB1_R_00.07.04)
	- $0.120$  [TRB1\\_R\\_00.07.03.4](#TRB1_R_00.07.03.4)
	- $0.121$  [TRB1\\_R\\_00.07.03.2](#TRB1_R_00.07.03.2)
	- $0.122$  [TRB1\\_R\\_00.07.03.1](#TRB1_R_00.07.03.1)
	- [1.23](#TRB1_R_00.07.03) [TRB1\\_R\\_00.07.03](#TRB1_R_00.07.03)
	- $0.124$  [TRB1\\_R\\_00.07.02.7](#TRB1_R_00.07.02.7)
	- $0.1.25$  $0.1.25$  [TRB1\\_R\\_00.07.02.6](#TRB1_R_00.07.02.6)
	- $0.126$  [TRB1\\_R\\_00.07.02.5](#TRB1_R_00.07.02.5)
	- $0.127$  [TRB1\\_R\\_00.07.02.4](#TRB1_R_00.07.02.4)
	- [1.28](#TRB1_R_00.07.02.3) TRB1 R 00.07.02.3
	- $0.1.29$  $0.1.29$  [TRB1\\_R\\_00.07.02.1](#TRB1_R_00.07.02.1)
	- [1.30](#TRB1_R_00.07.02) [TRB1\\_R\\_00.07.02](#TRB1_R_00.07.02)
- [2](#Zipped_Packages_.28from_07.00_to_07.02.29) [Zipped Packages \(from 07.00 to 07.02\)](#Zipped_Packages_.28from_07.00_to_07.02.29)
- [3](#page--1-0) [Changelog](#page--1-0)
- [4](#page--1-0) [Archive Packages](#page--1-0)

# **Packages (from 07.02)**

Per version individual packages, as well as a zipped archive of all packages, can be downloaded here. The links will redirect to an instant download from our package repository.

**Note:** Older FW package lists will be collapsed by default. Press **[Expand]** on the right side to display the list.

#### **TRB1\_R\_00.07.08**

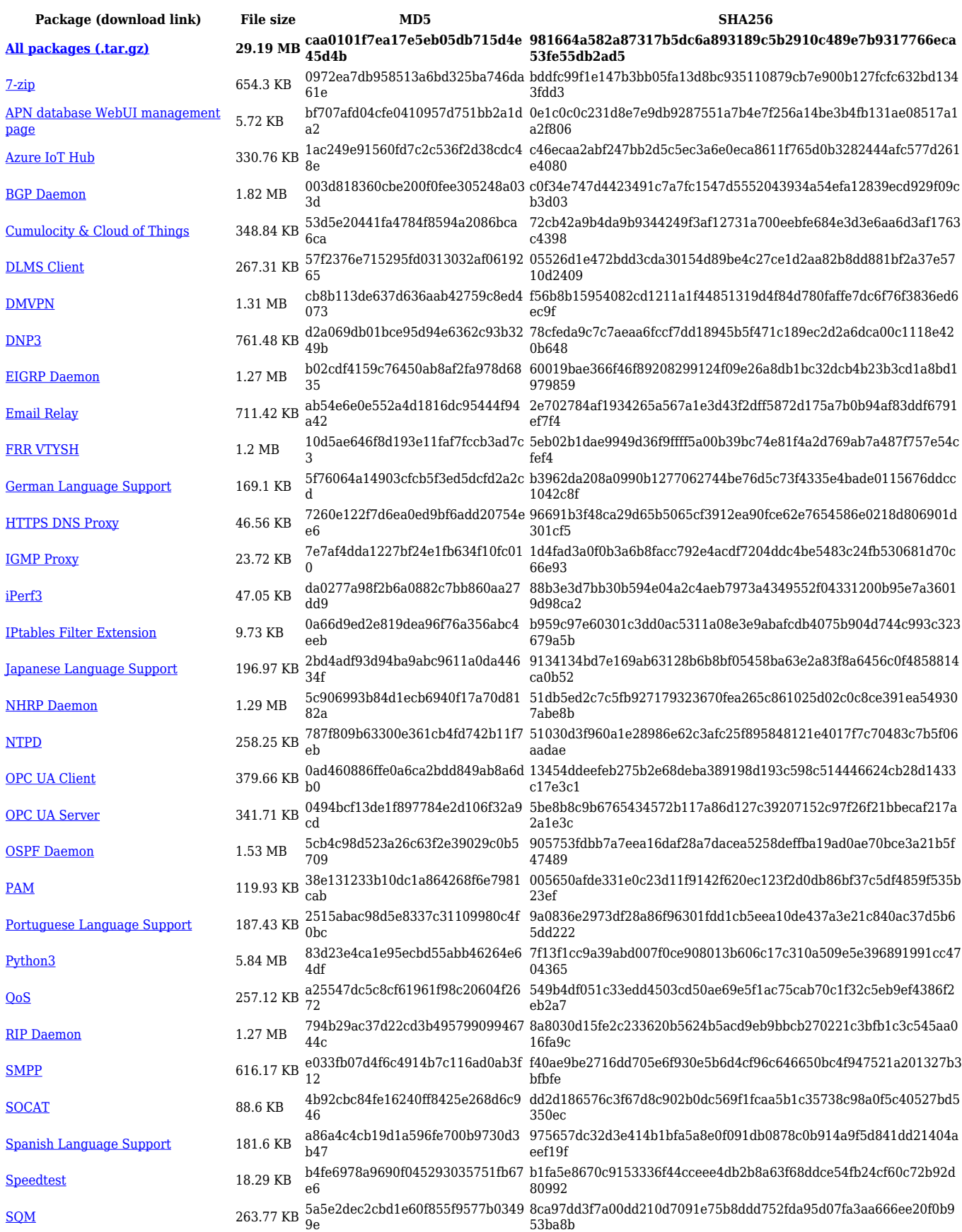

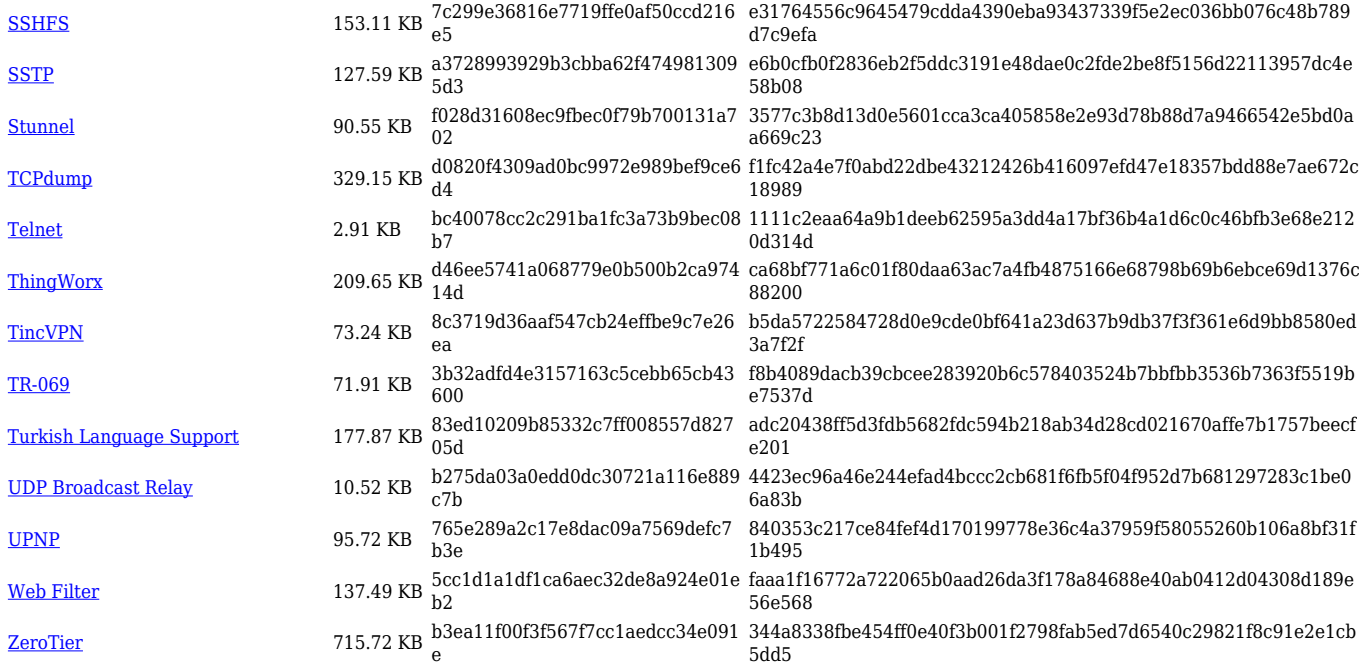

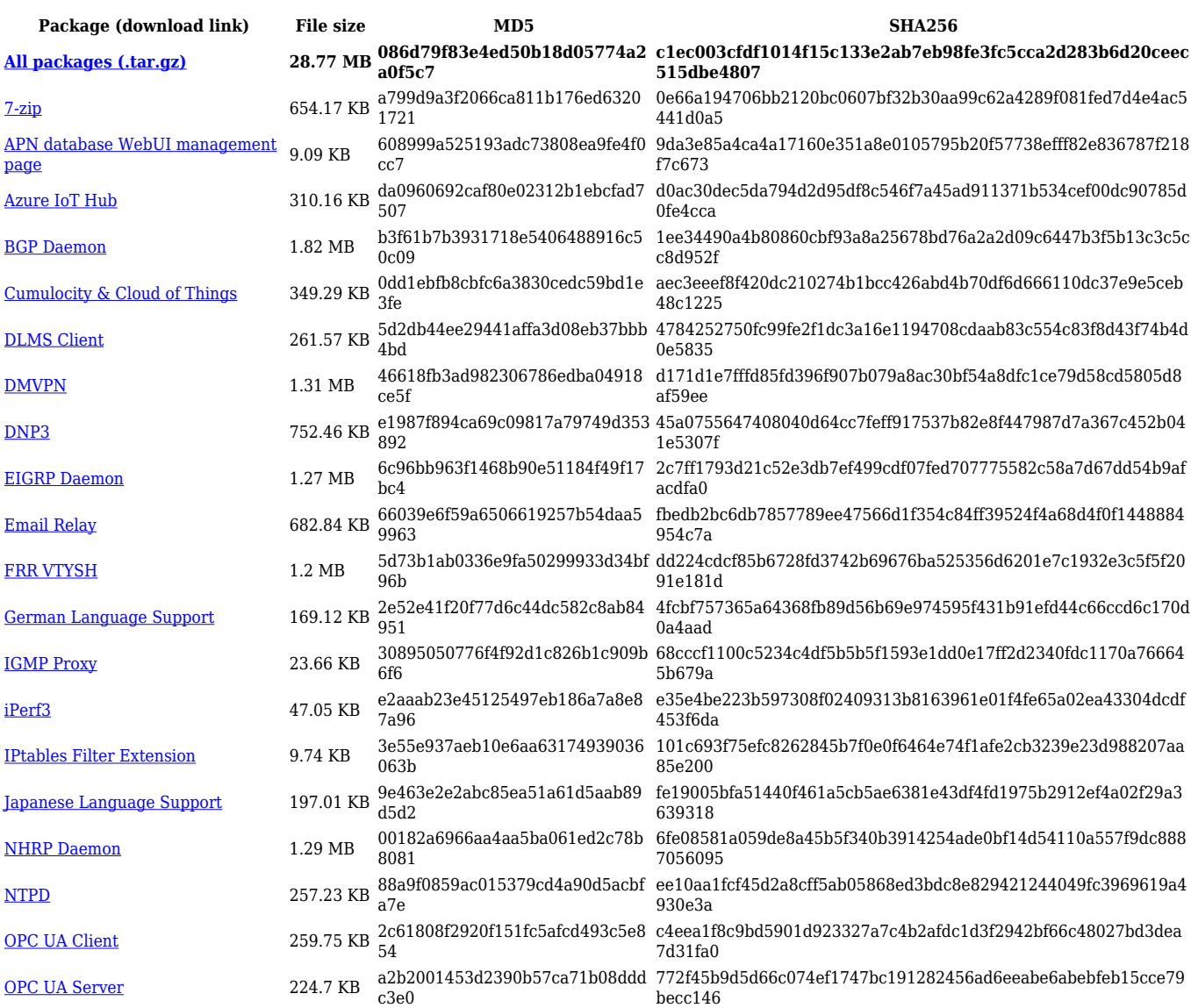

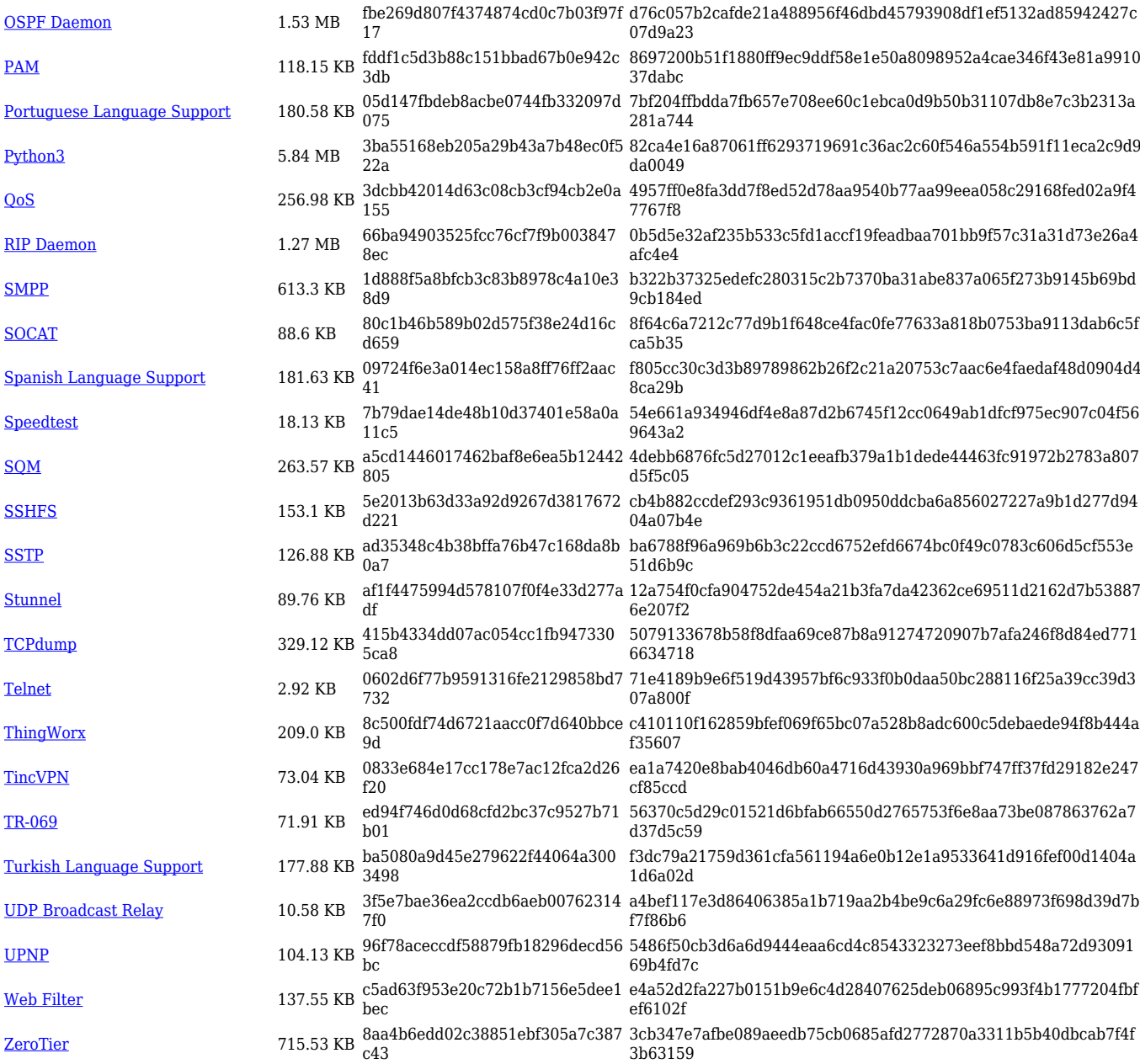

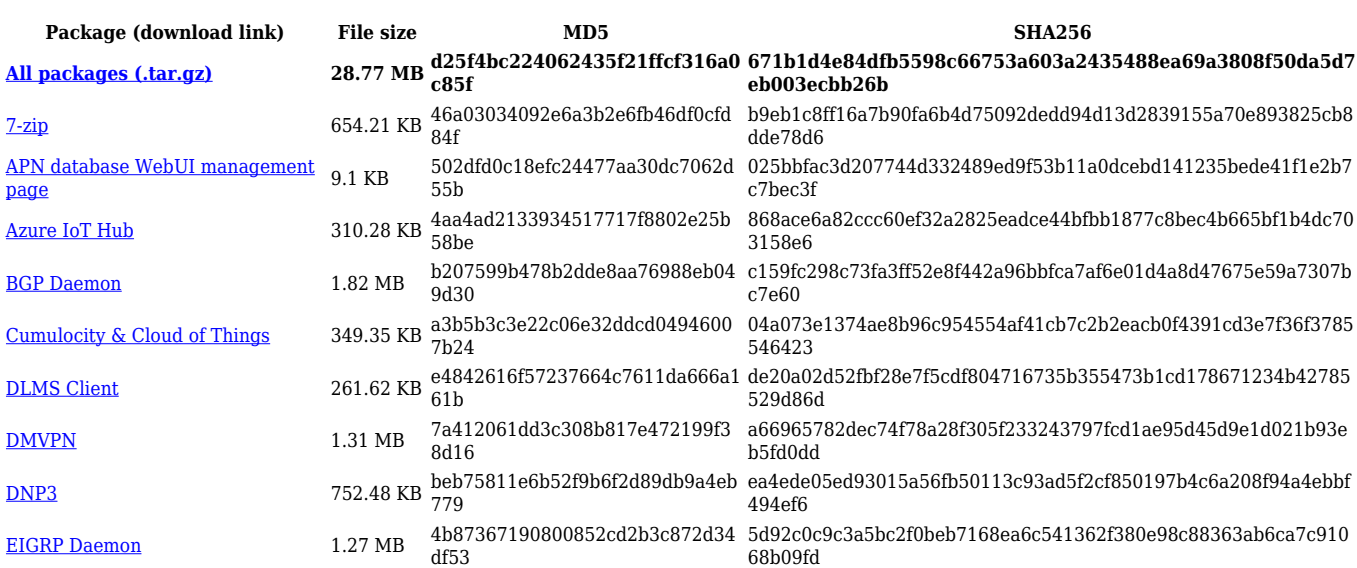

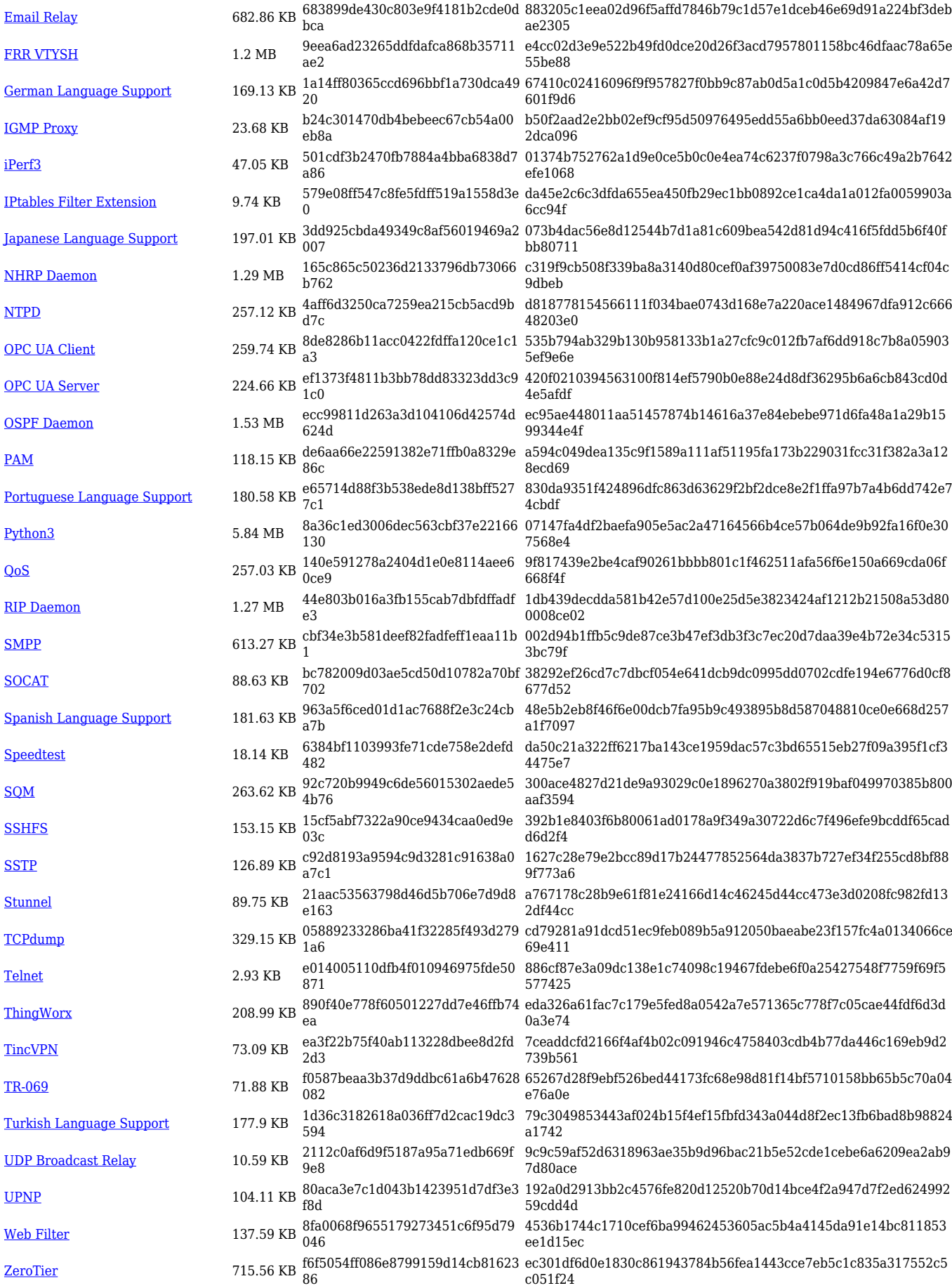

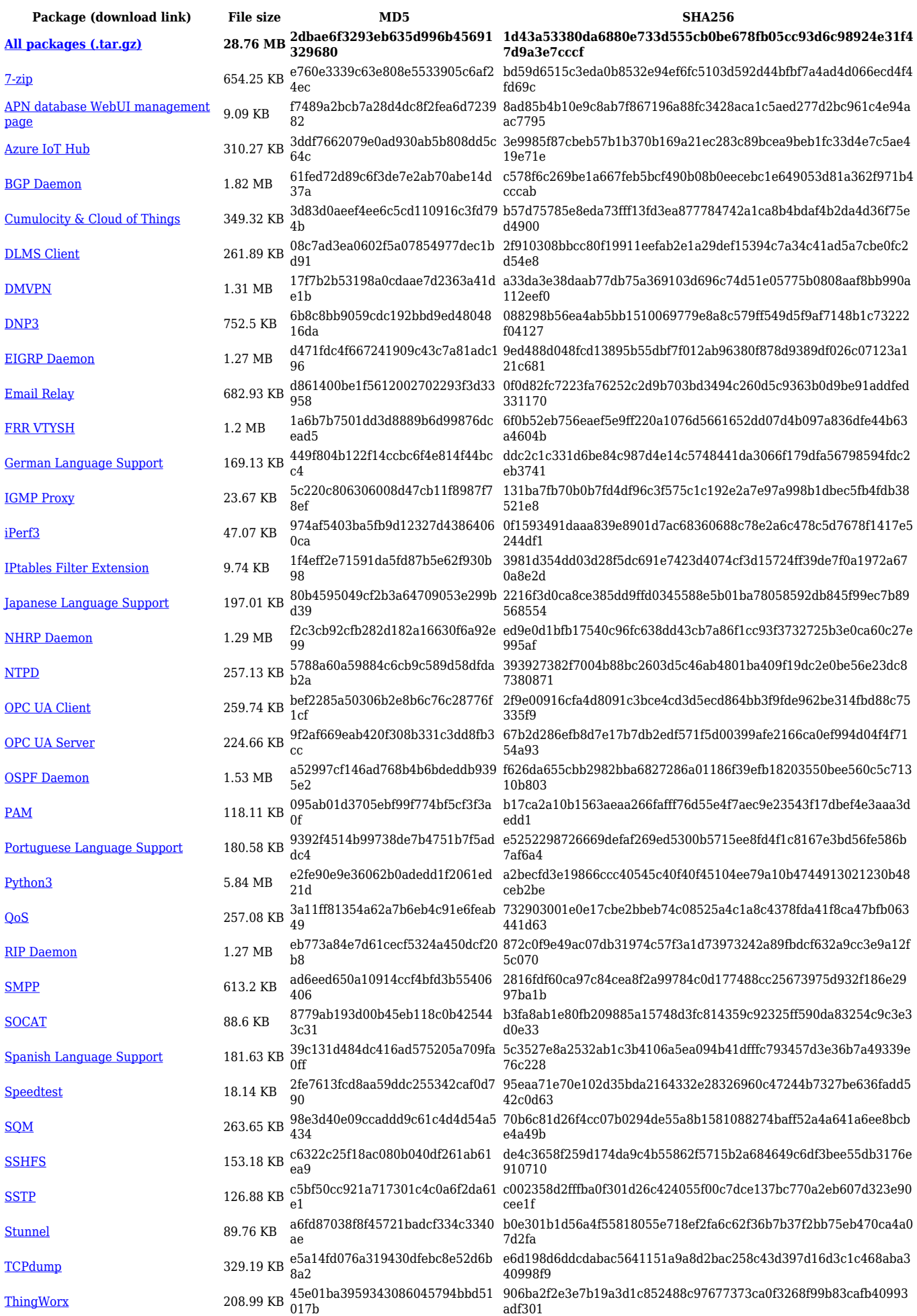

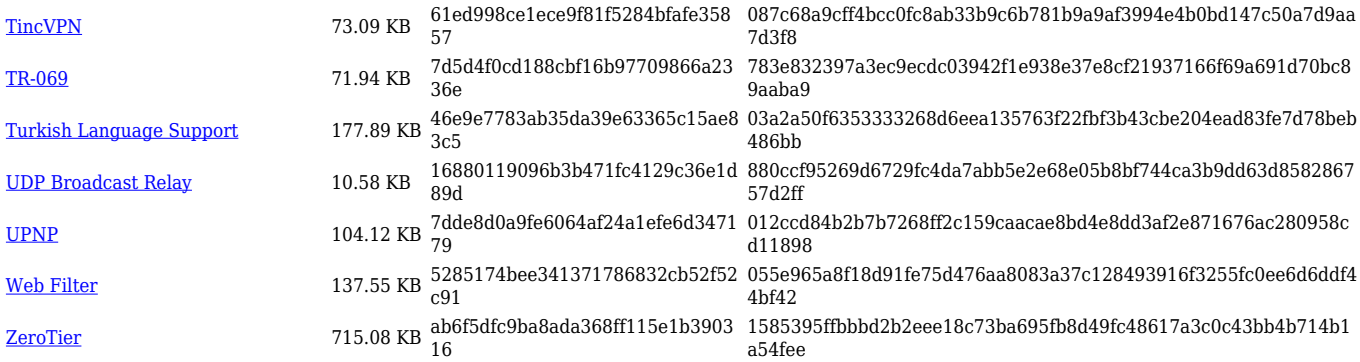

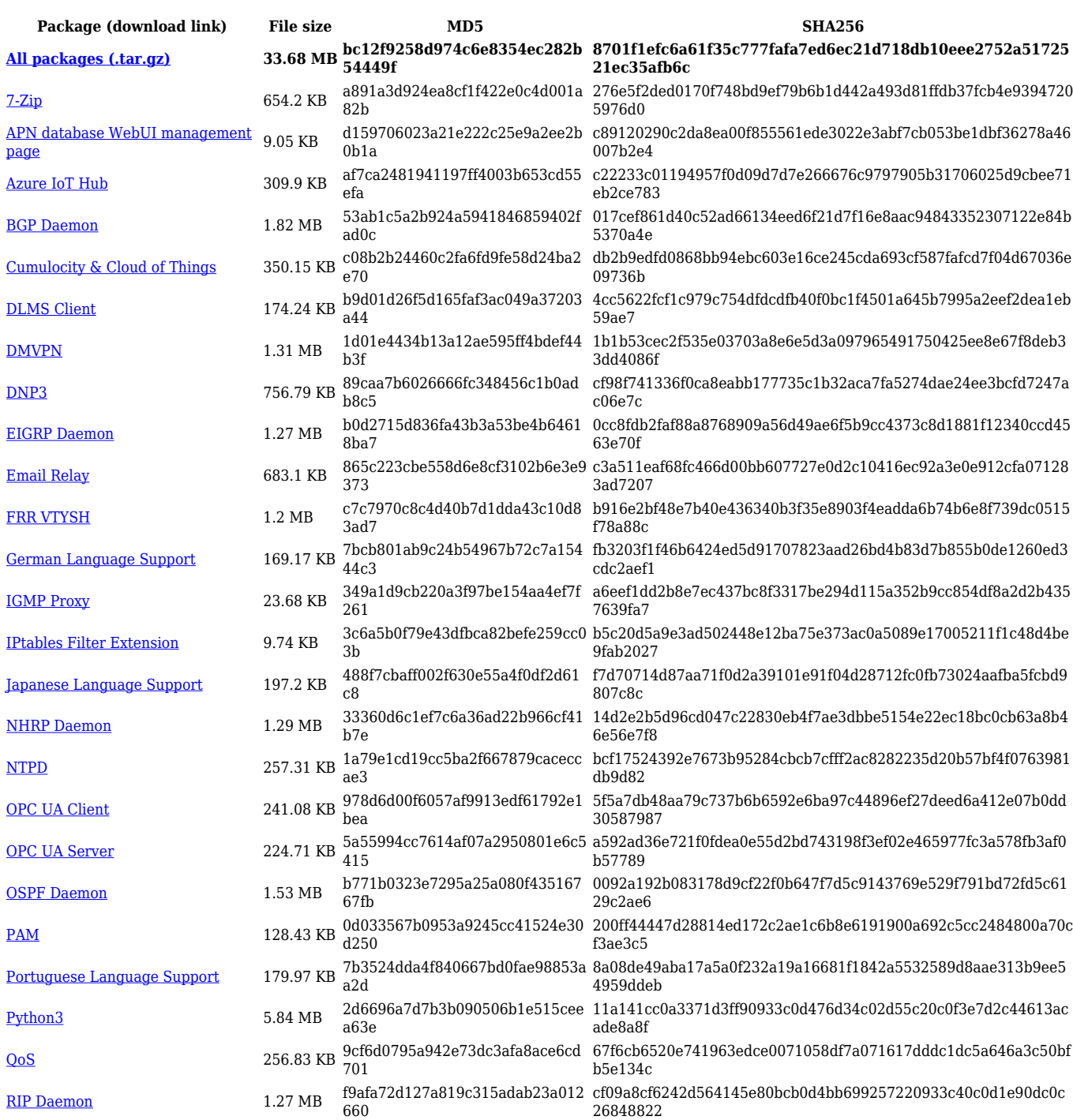

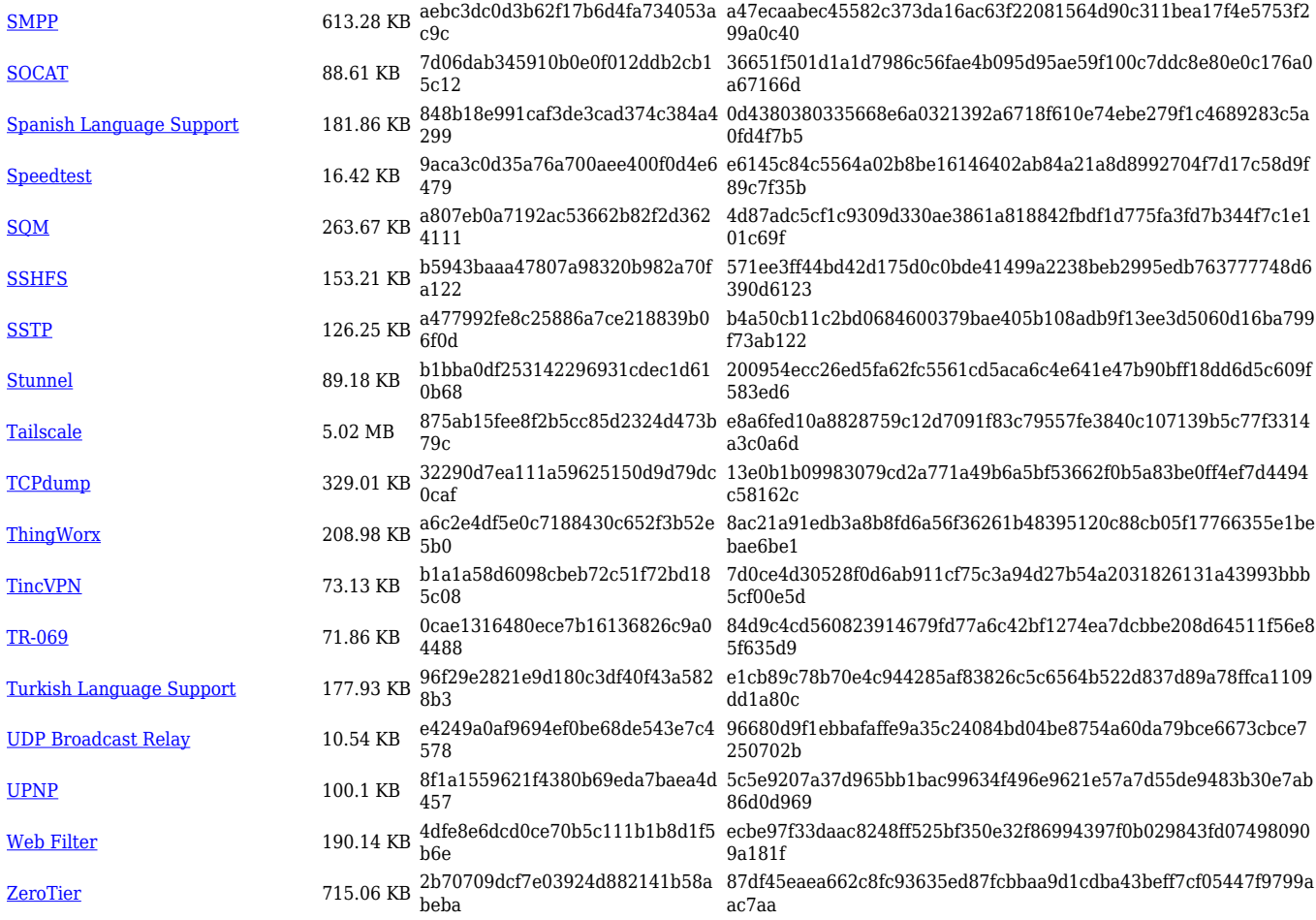

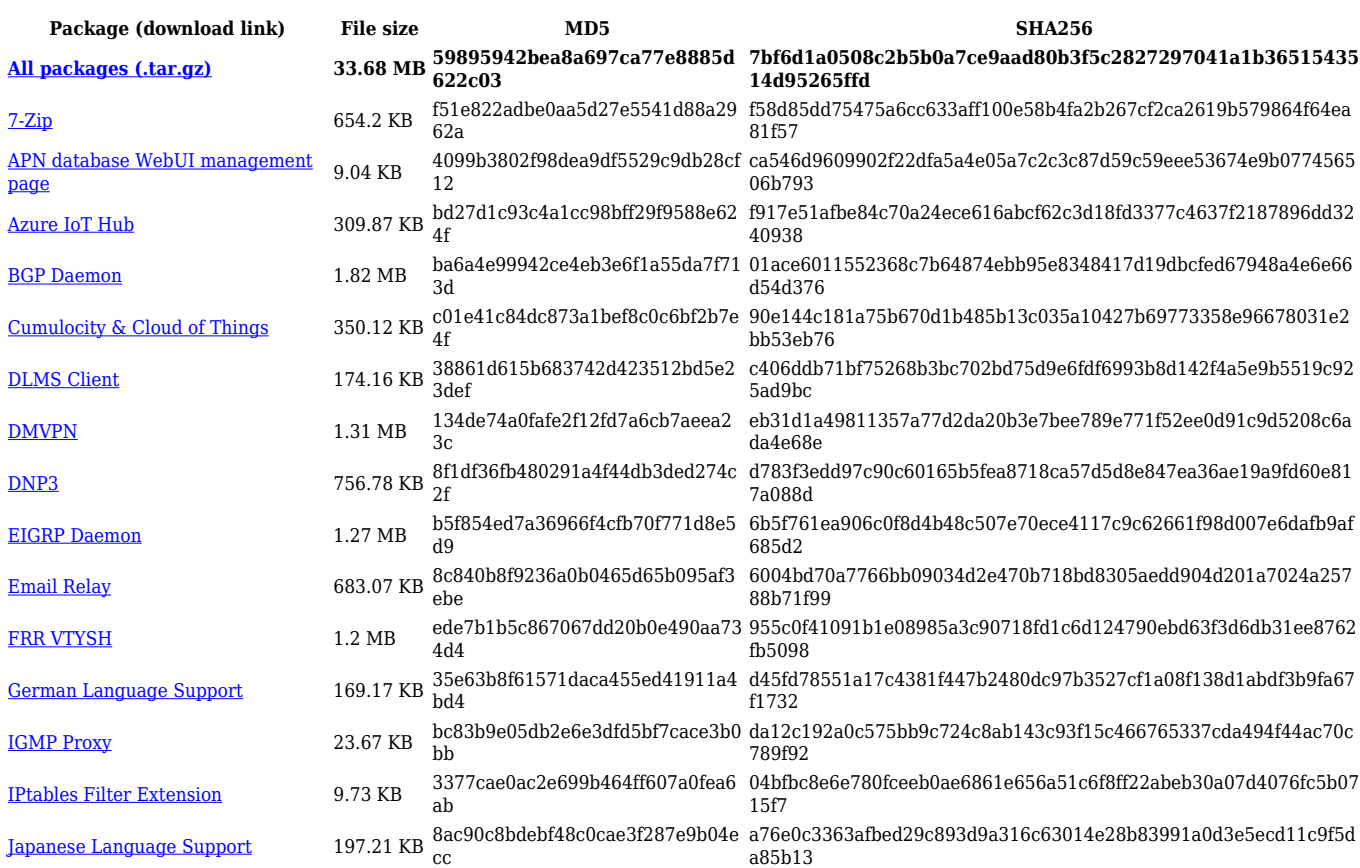

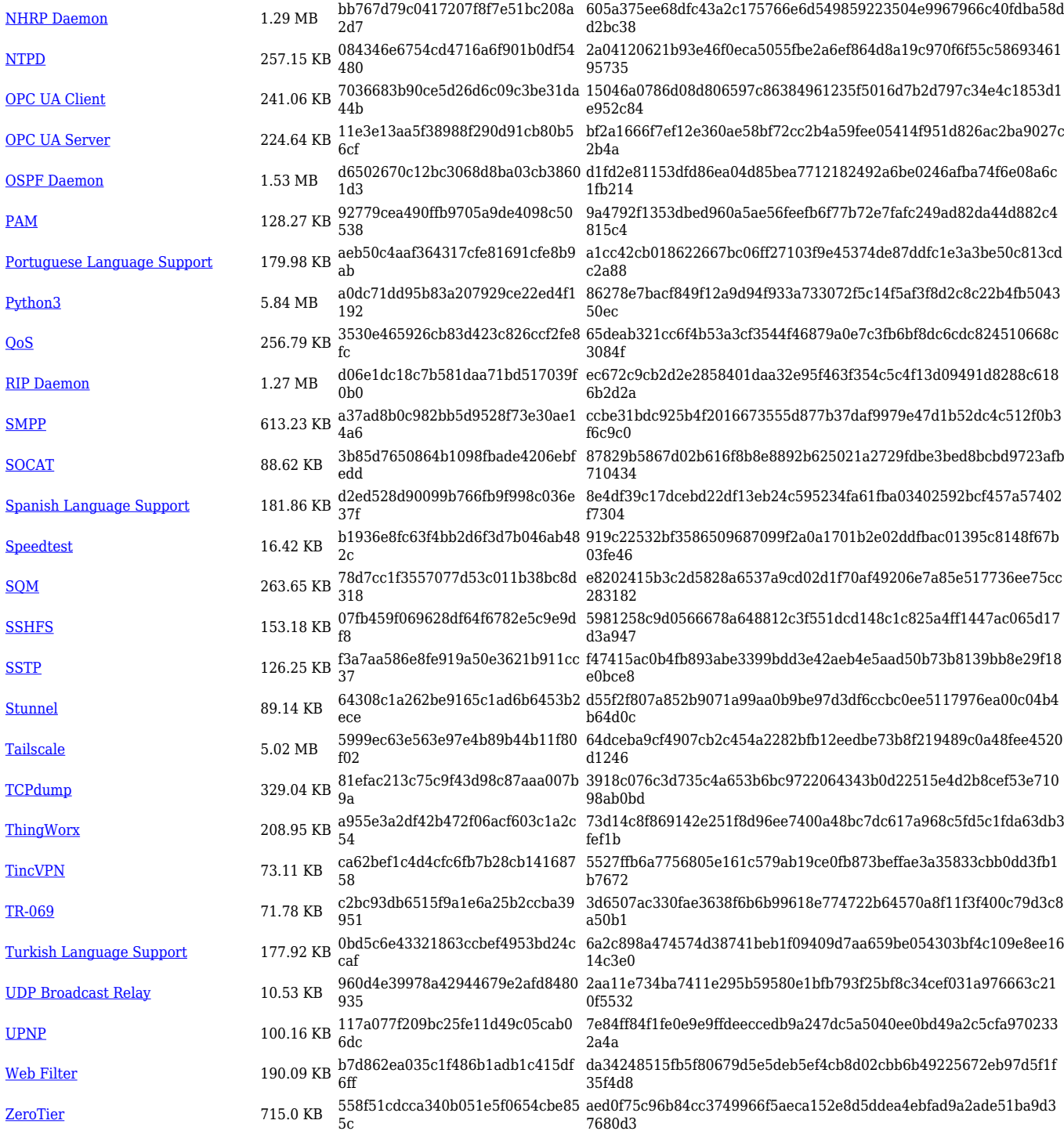

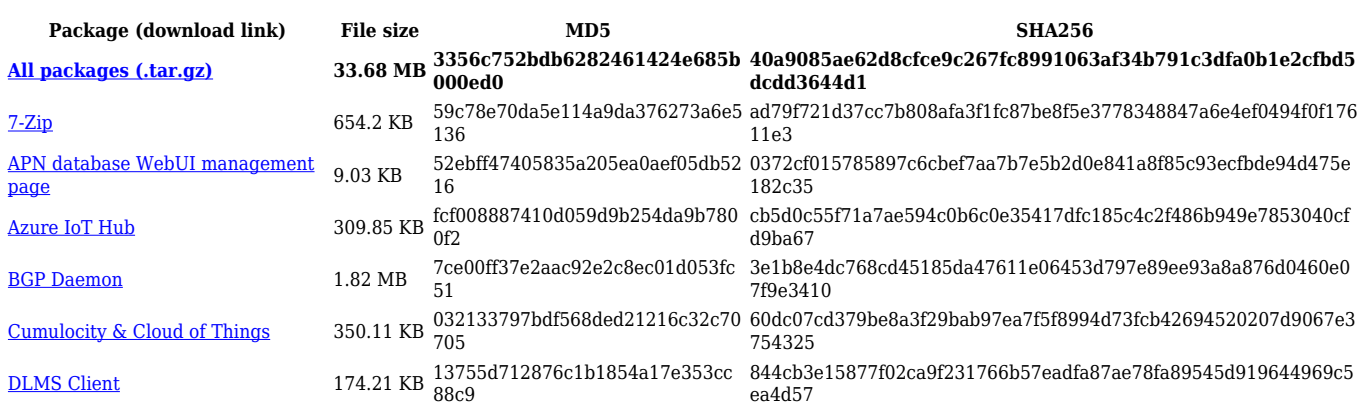

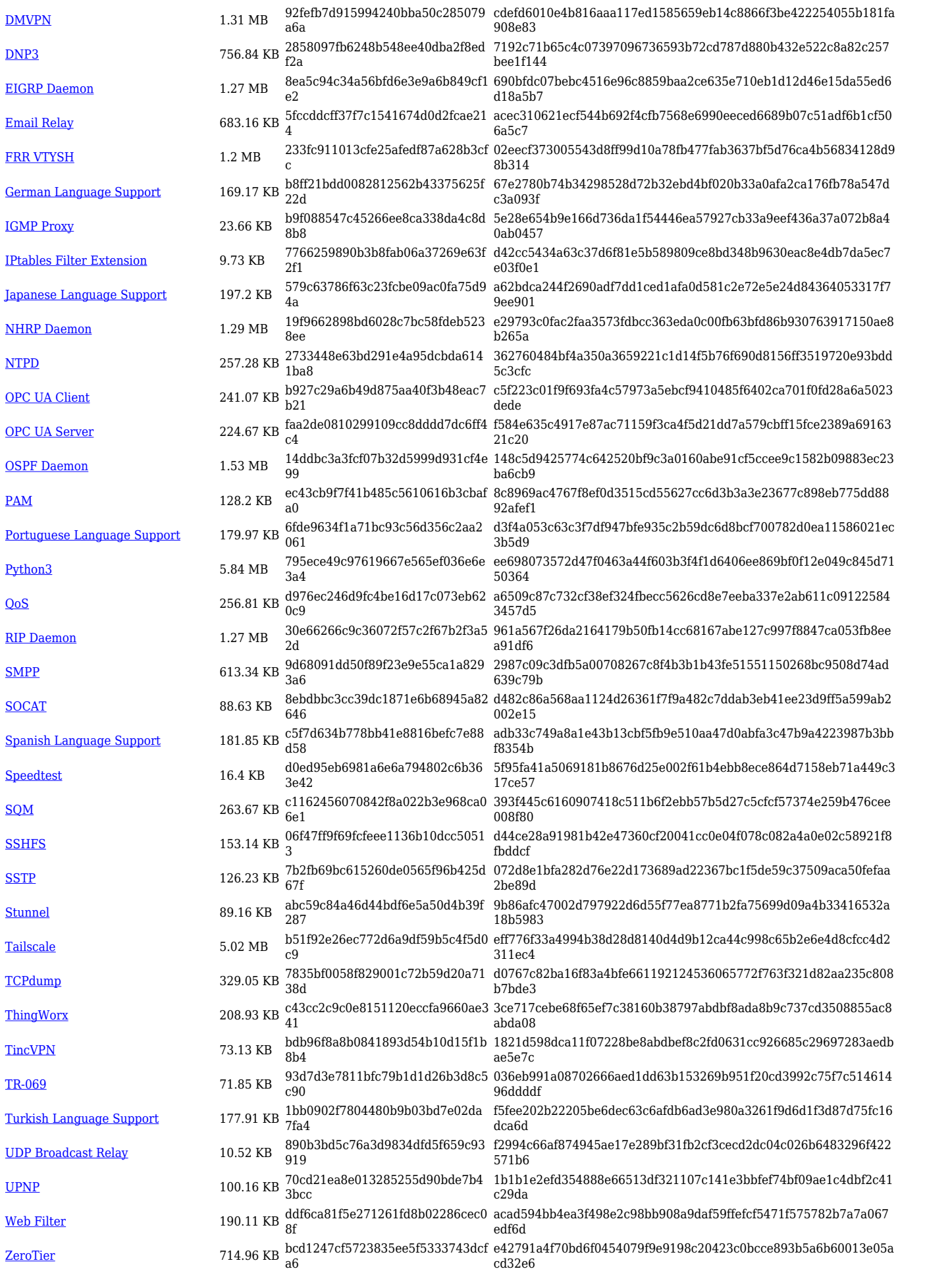

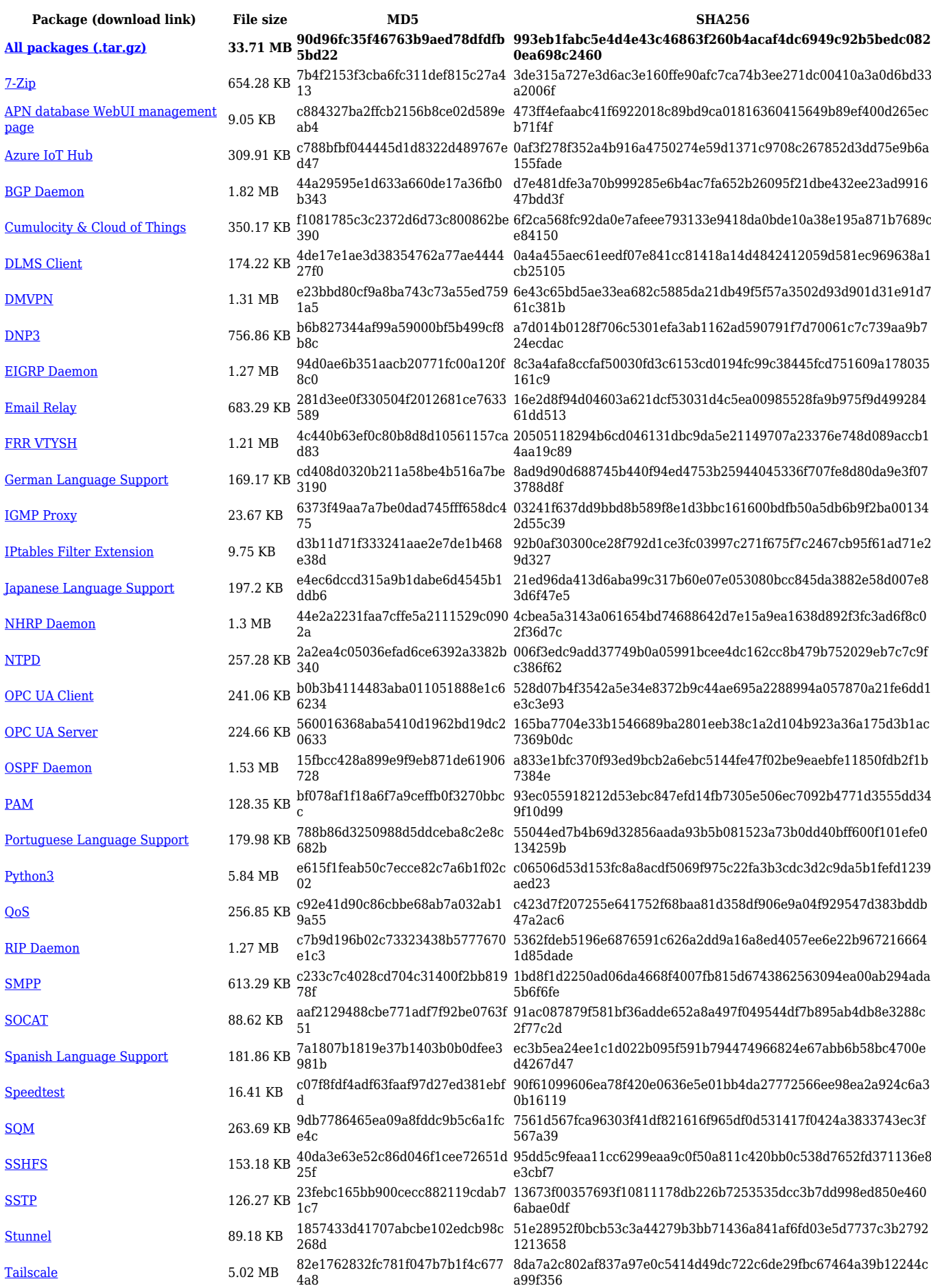

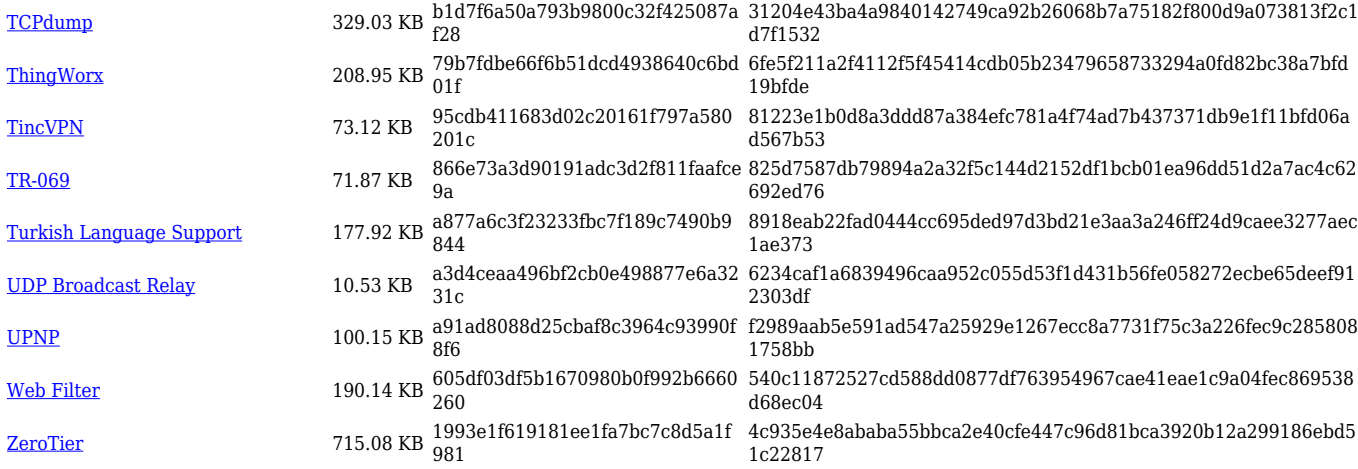

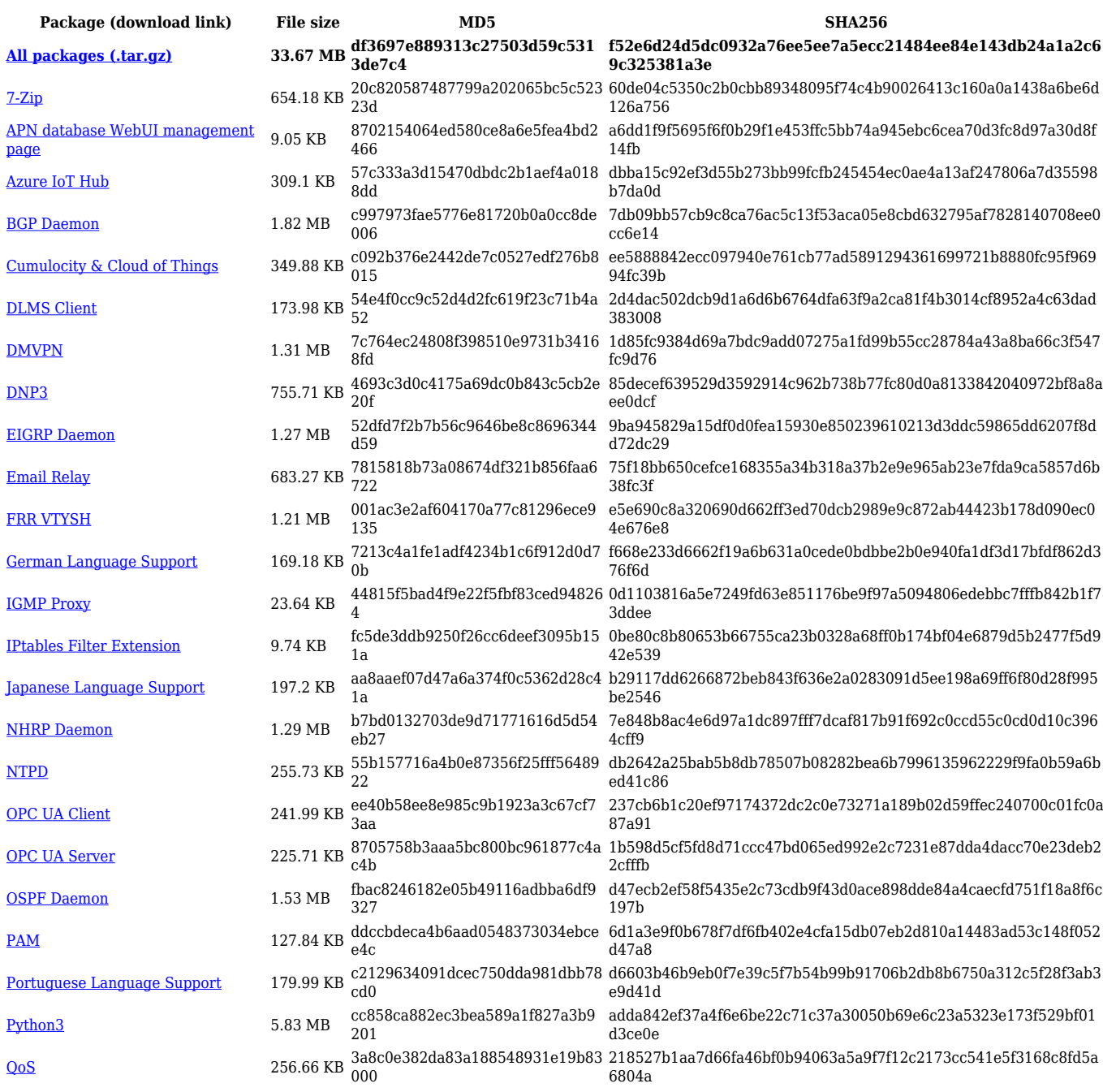

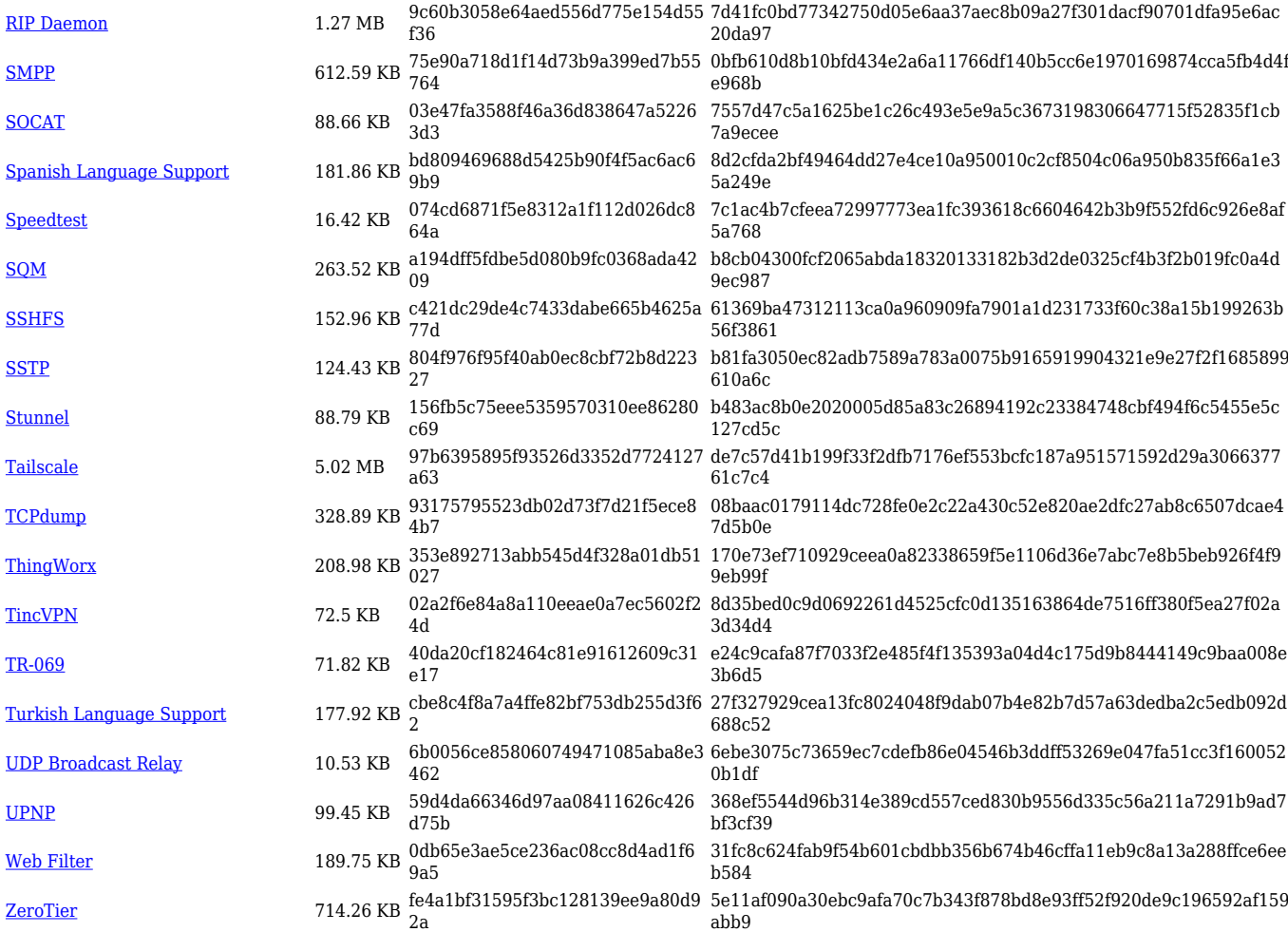

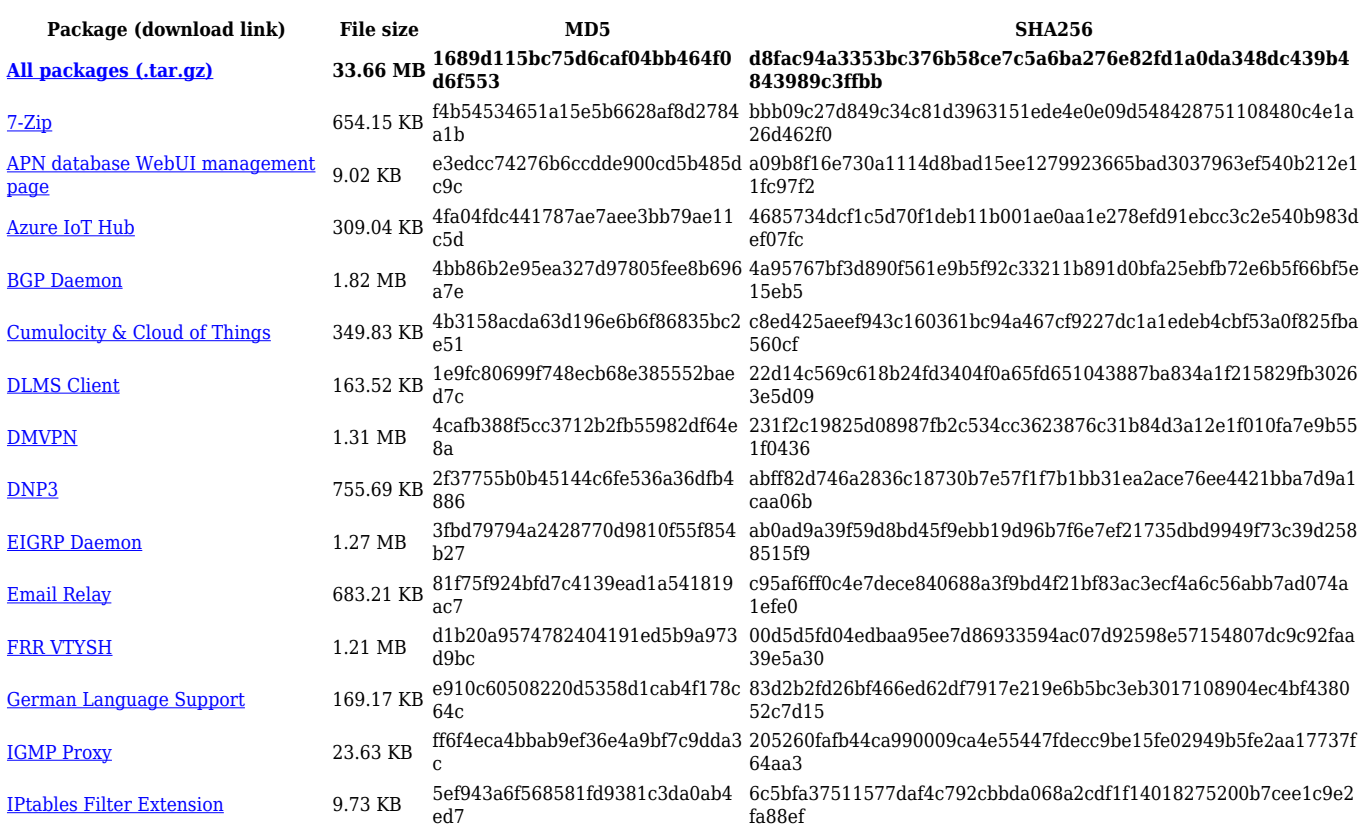

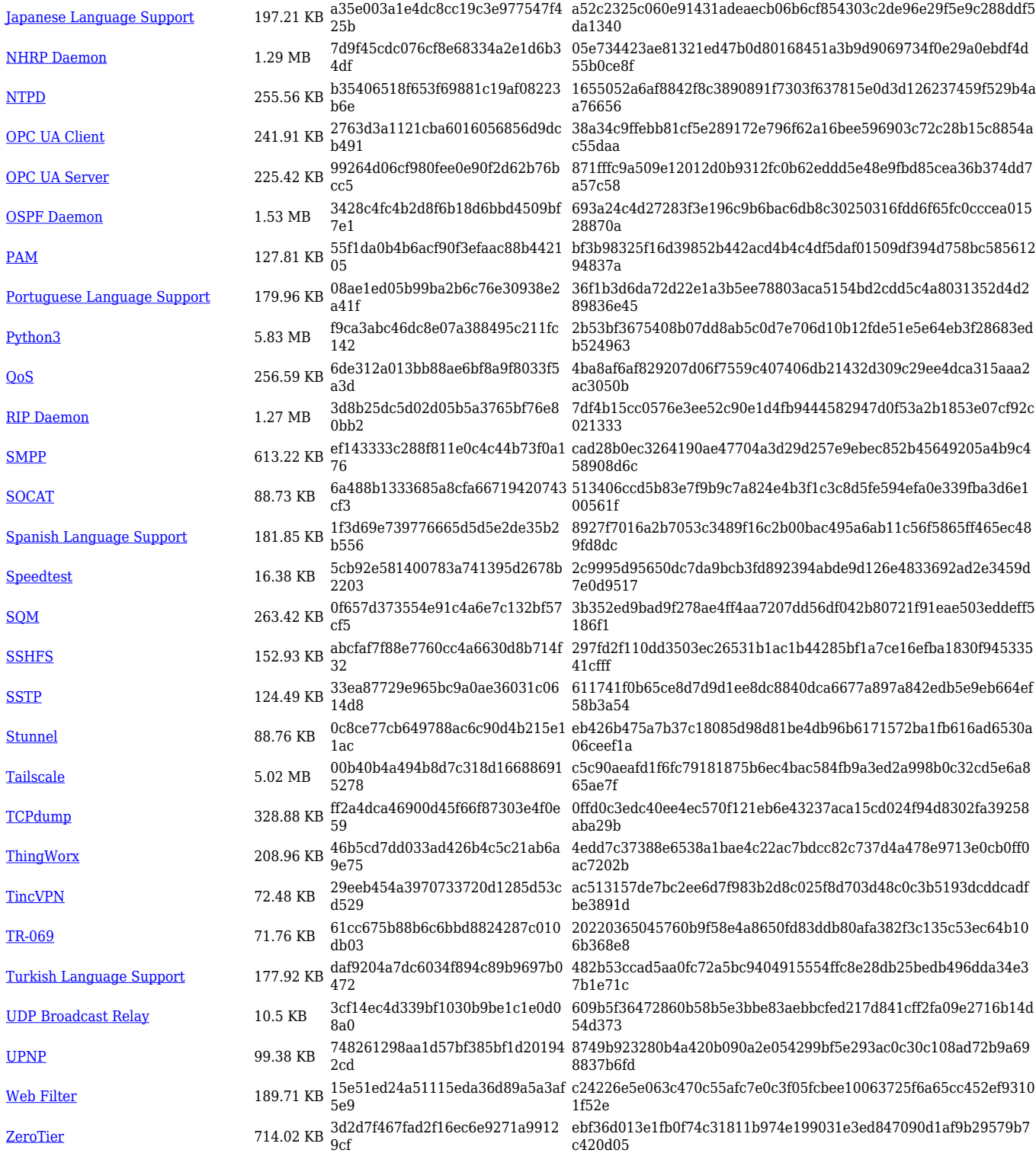

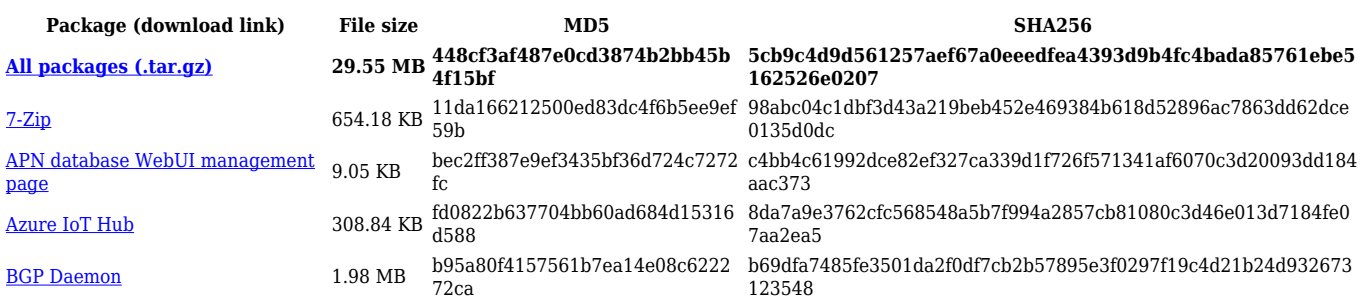

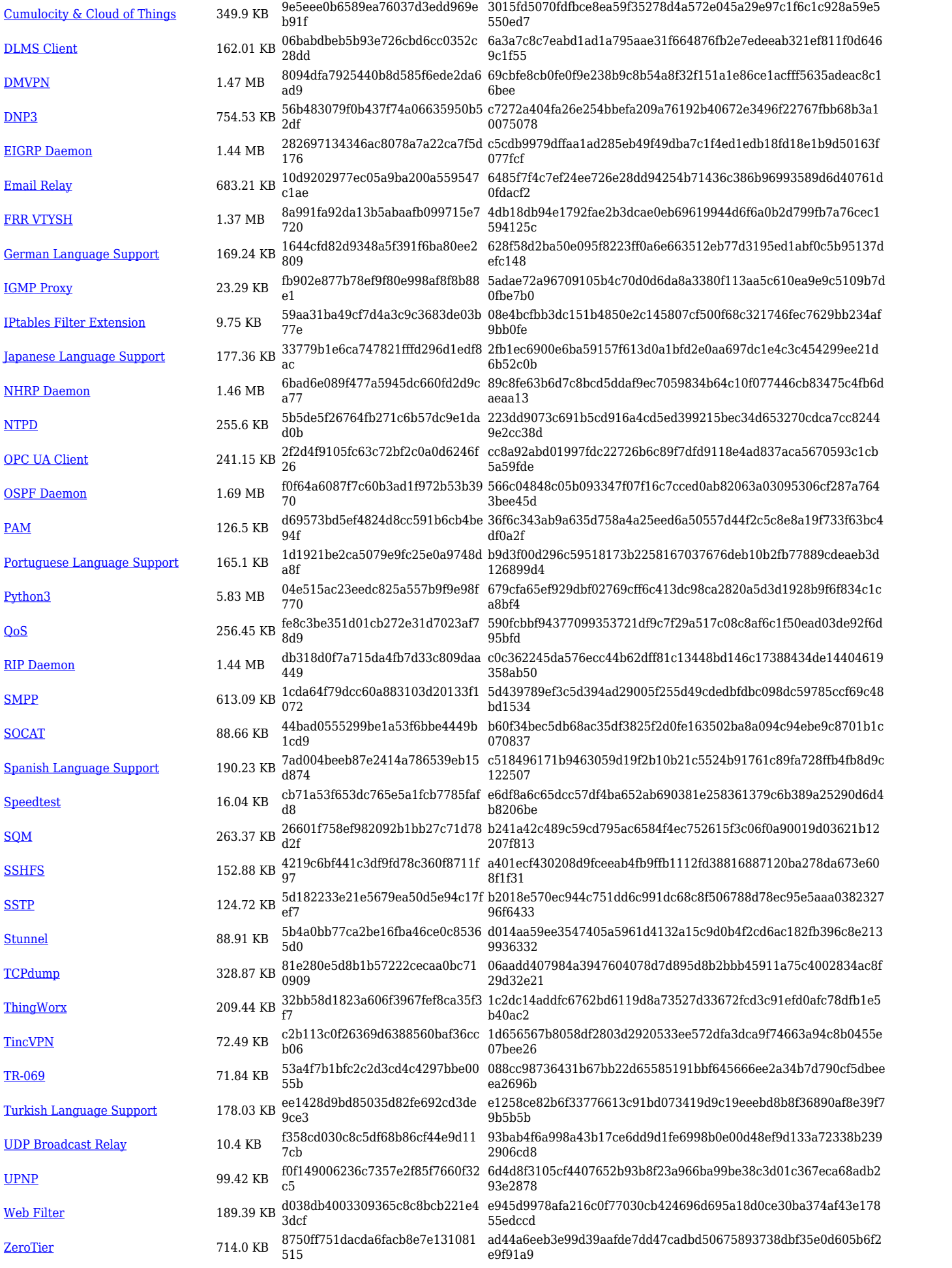

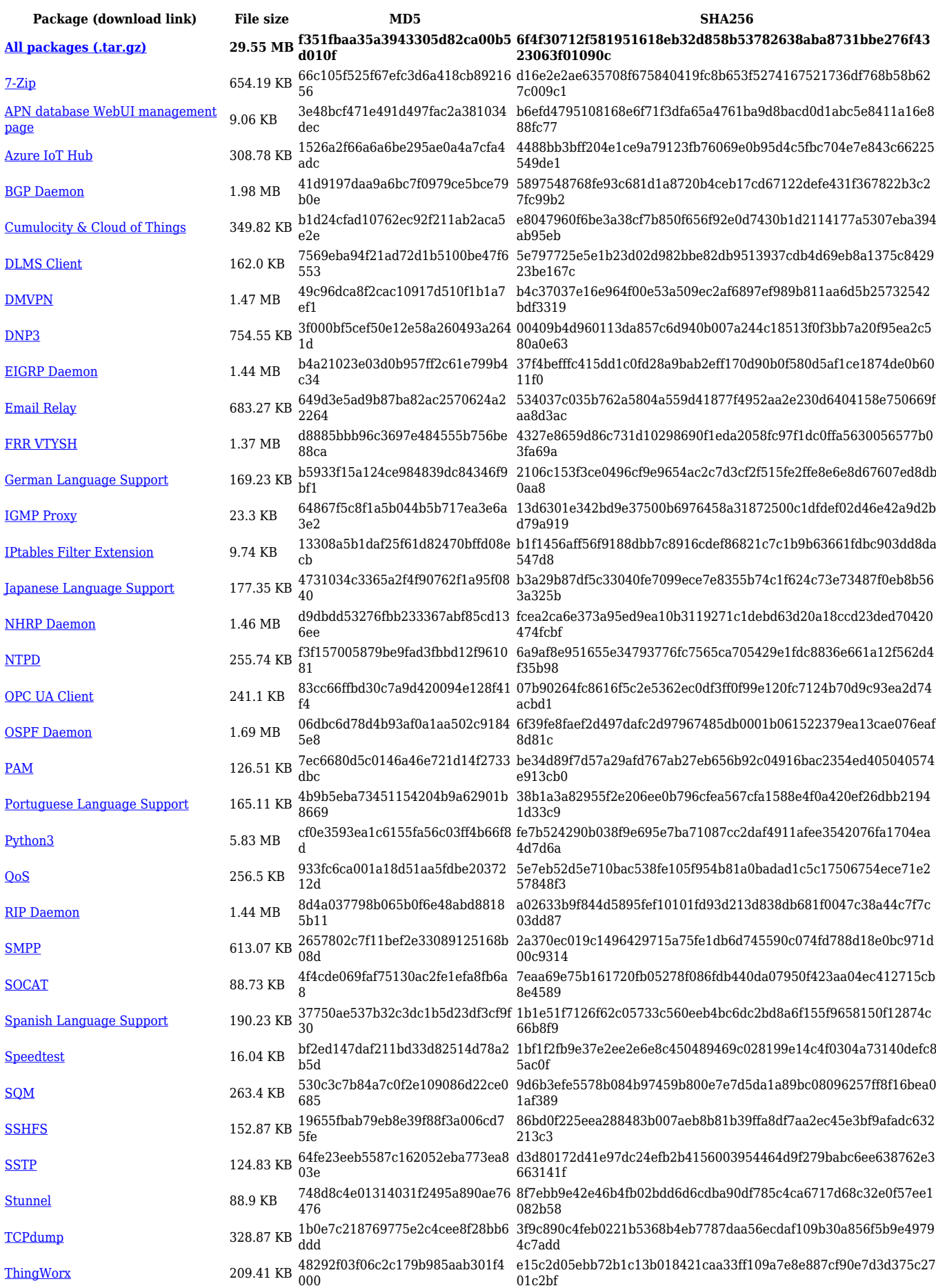

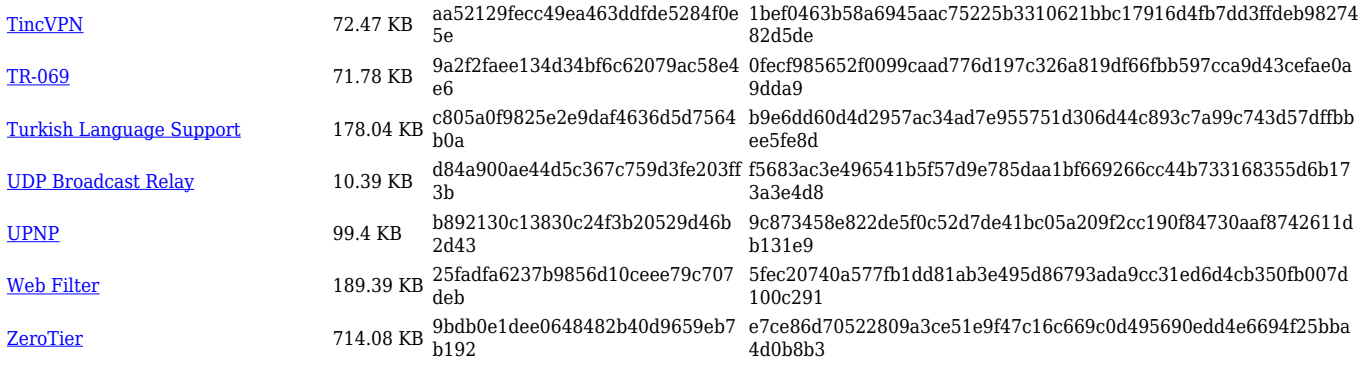

## **TRB1\_R\_00.07.05**

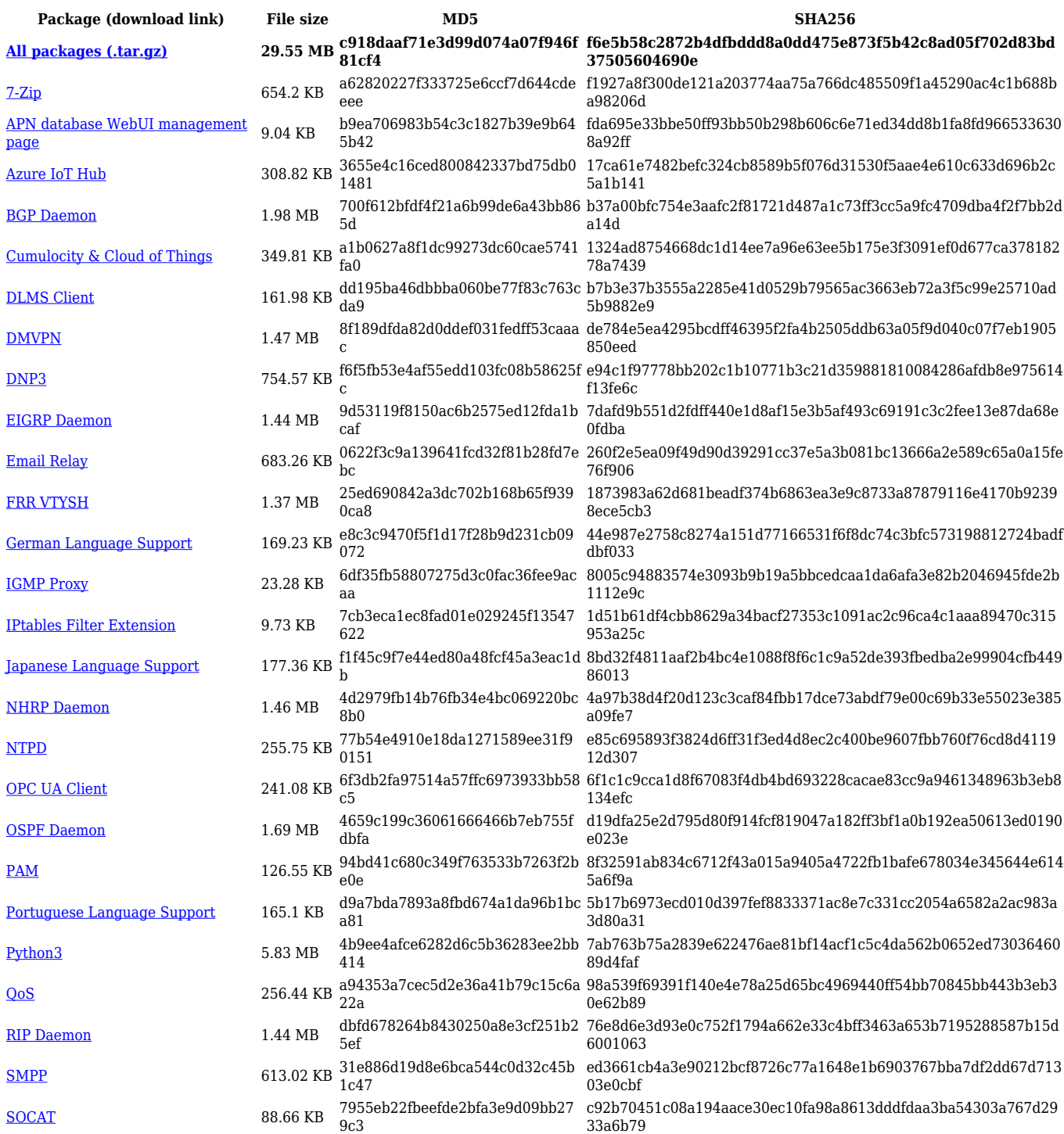

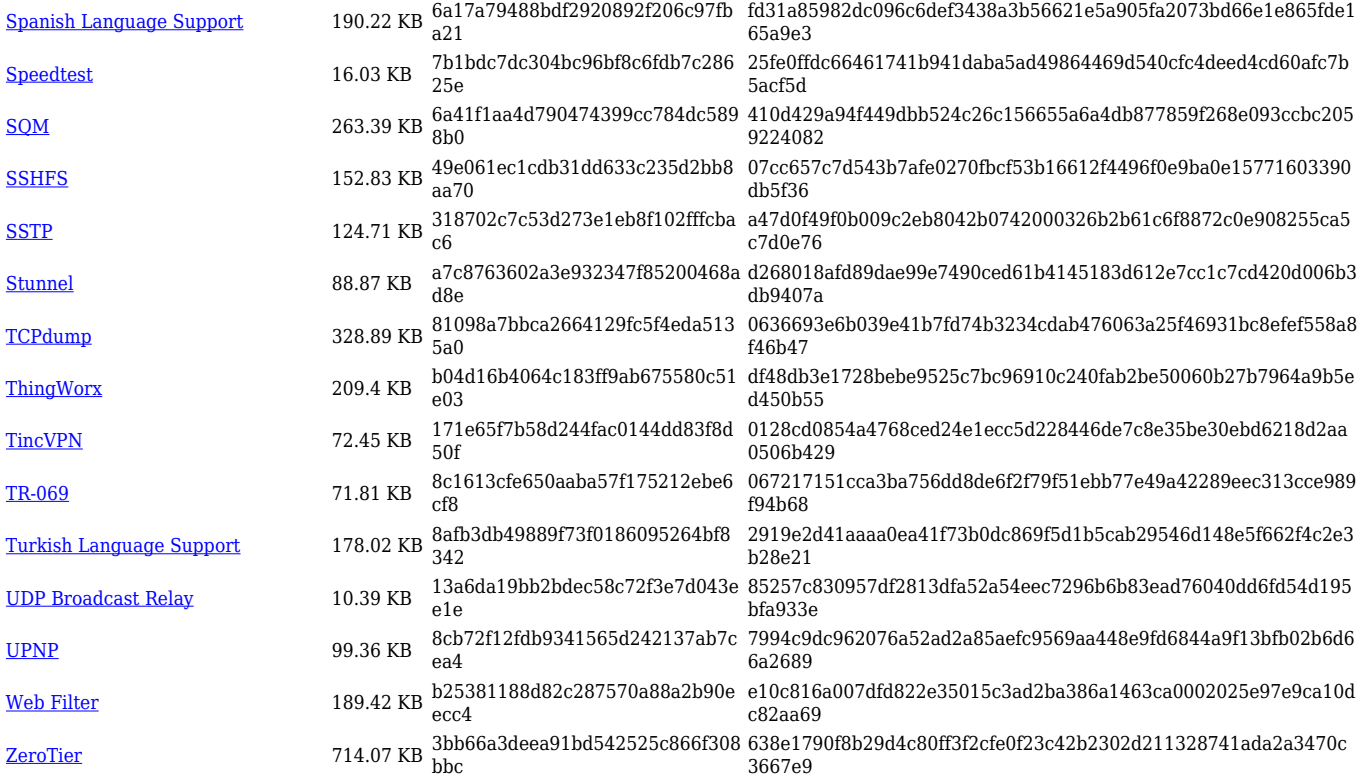

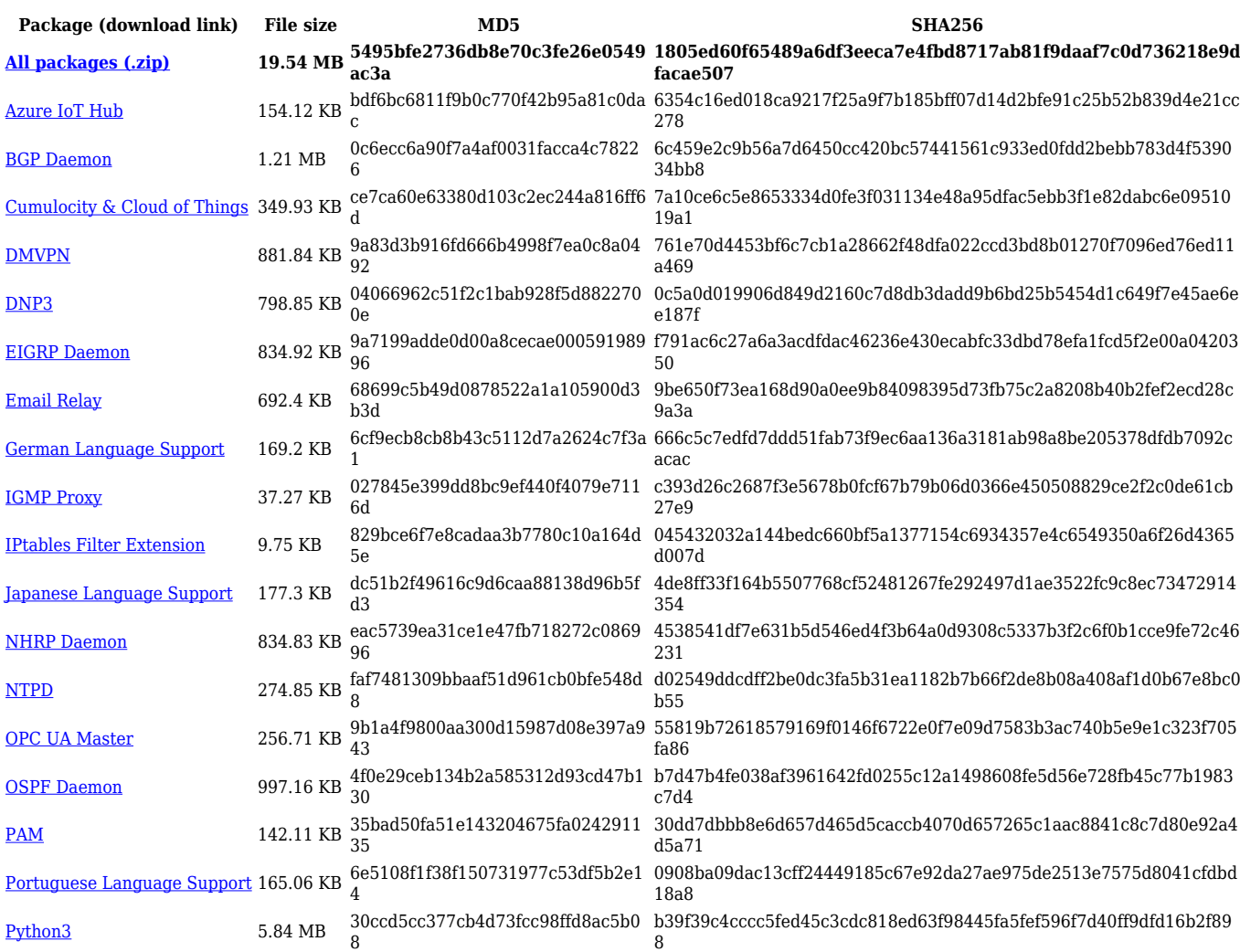

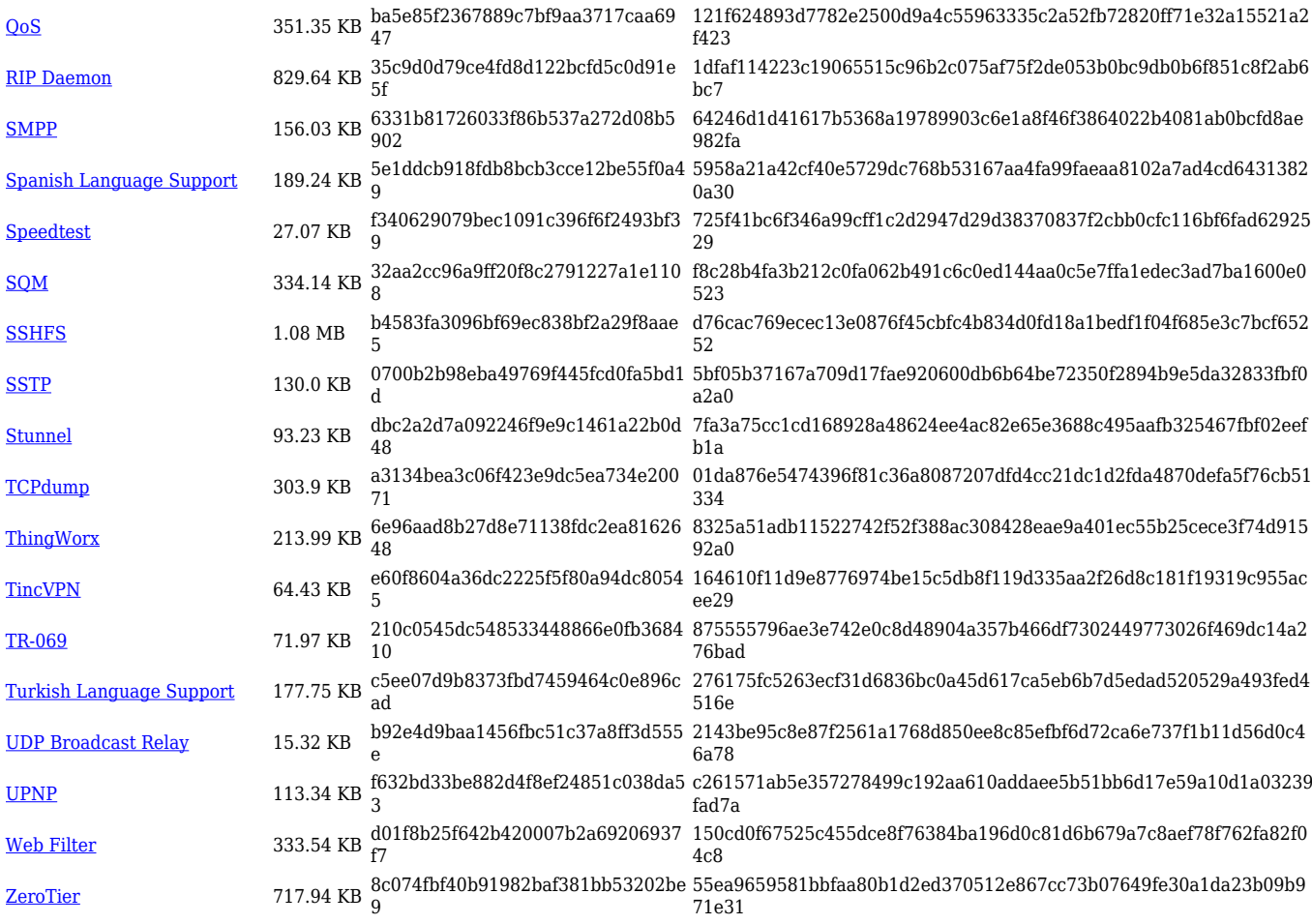

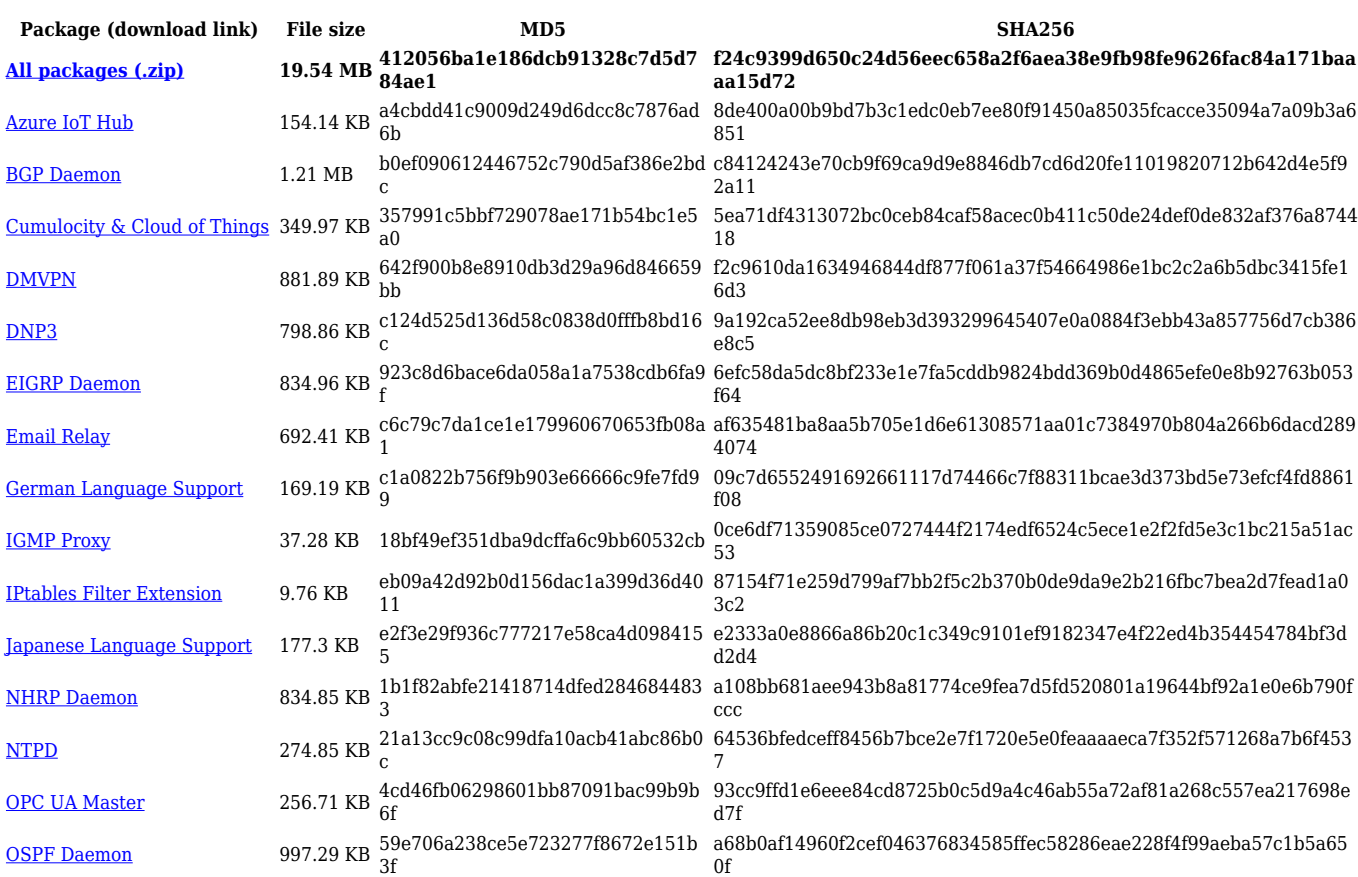

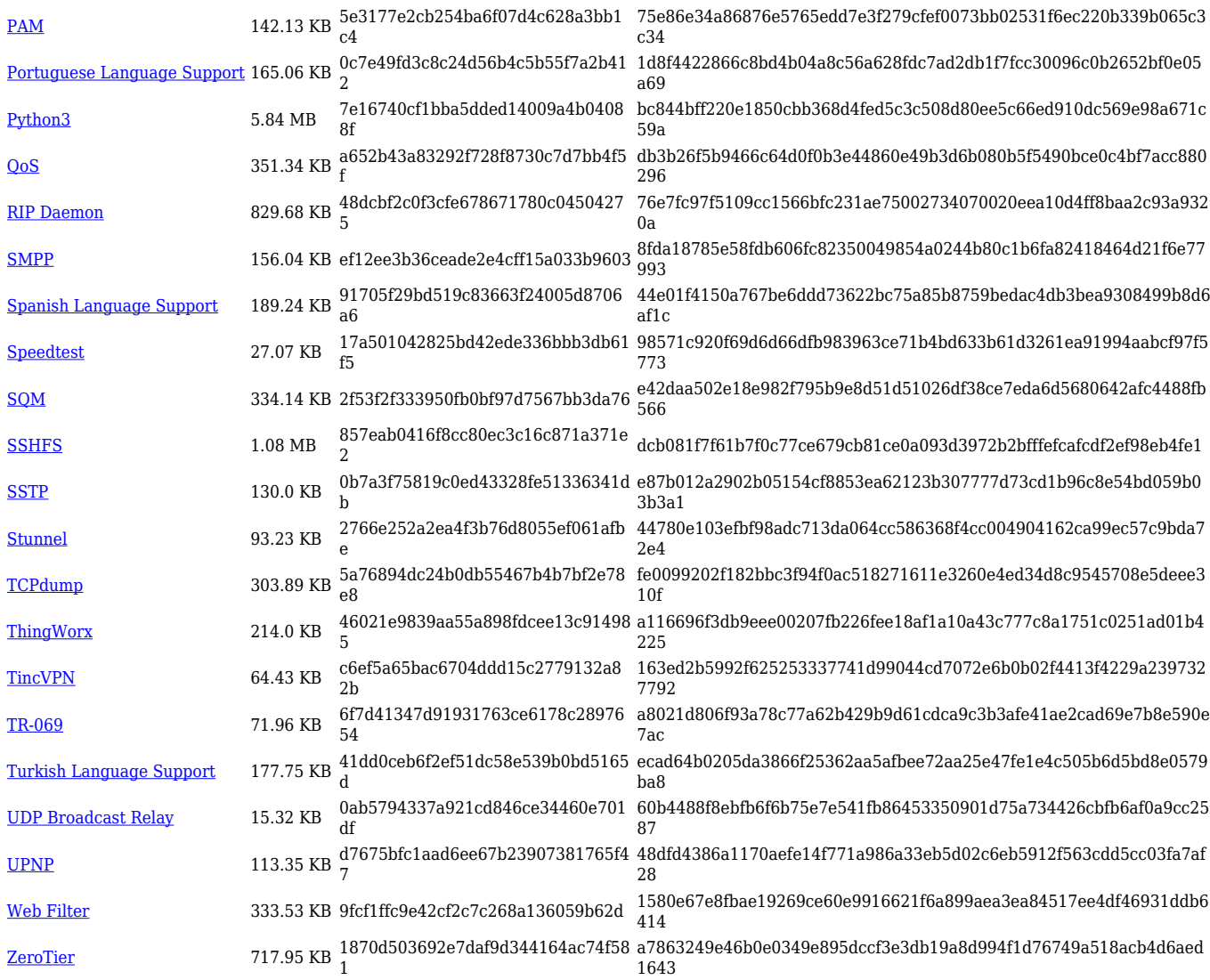

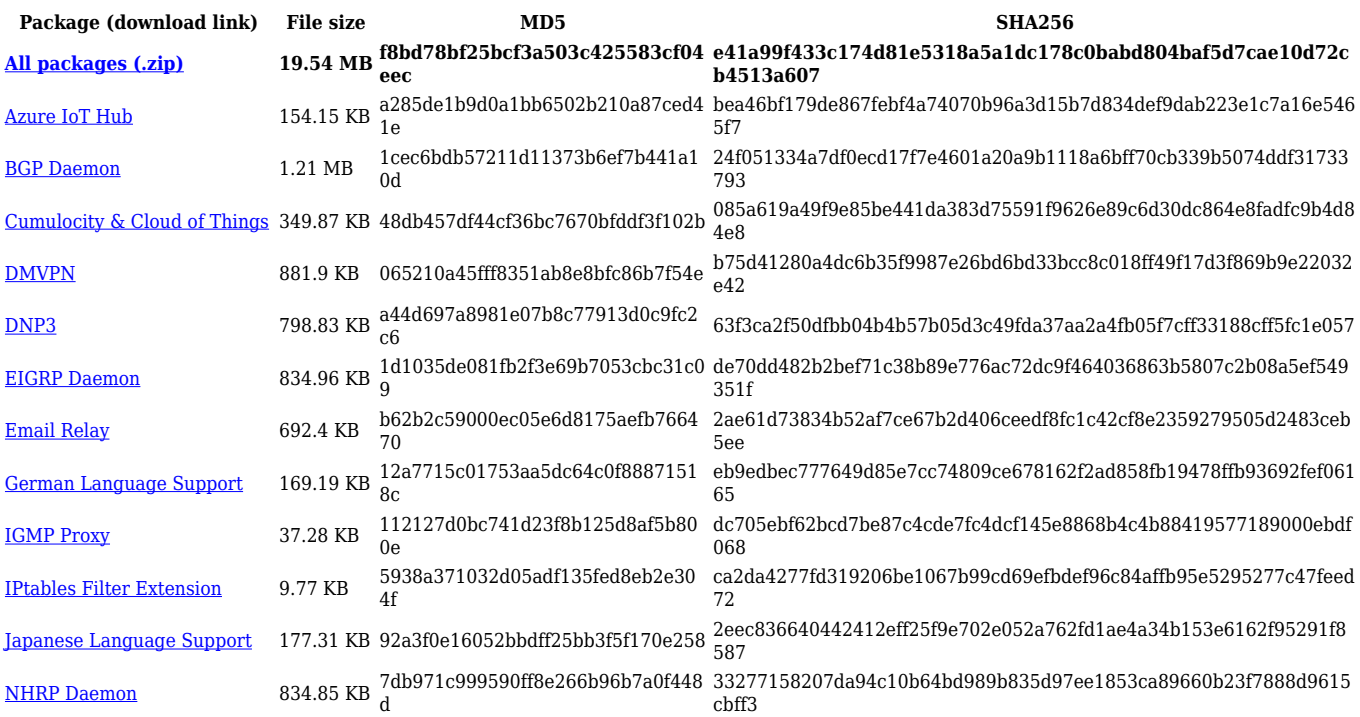

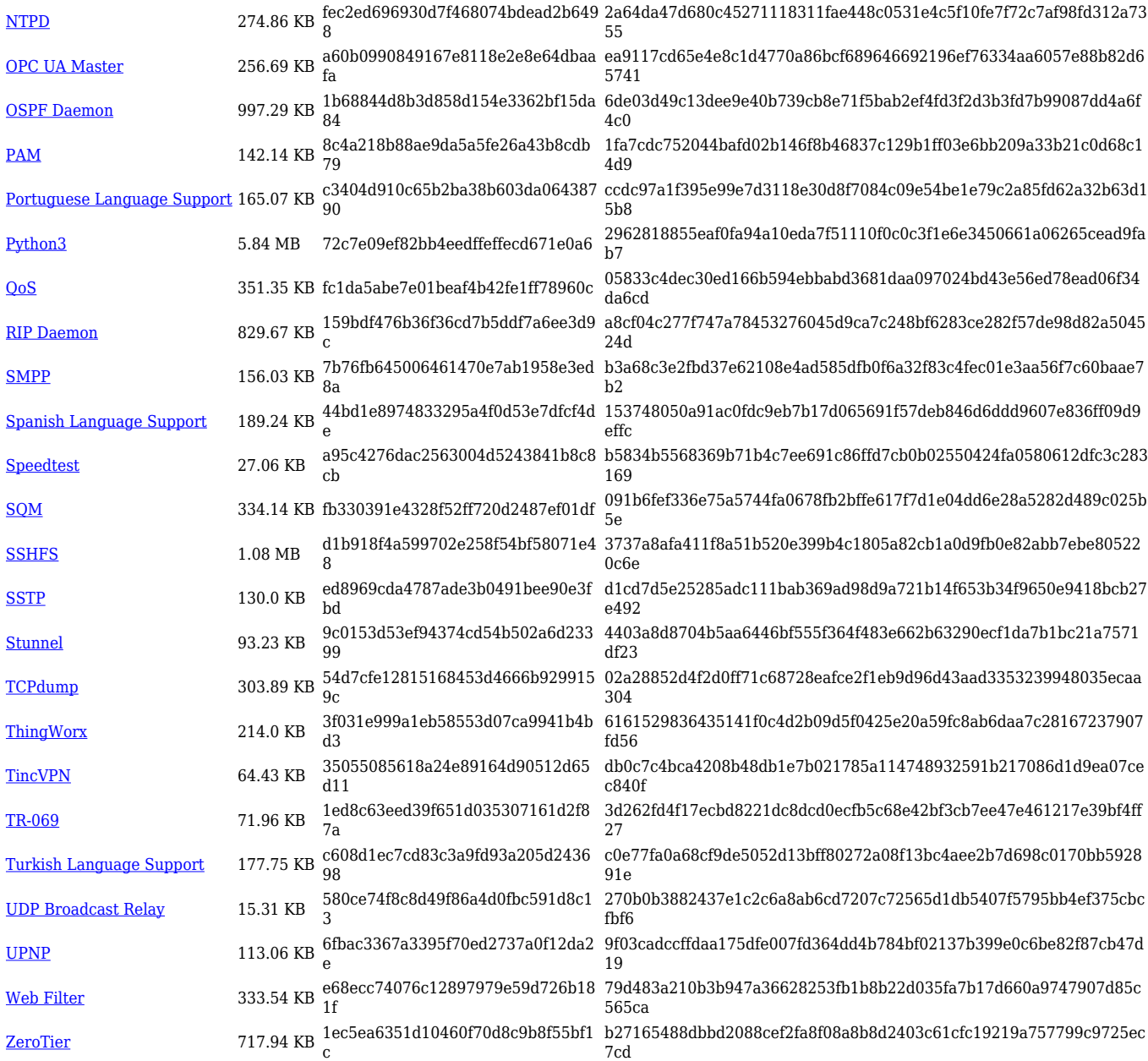

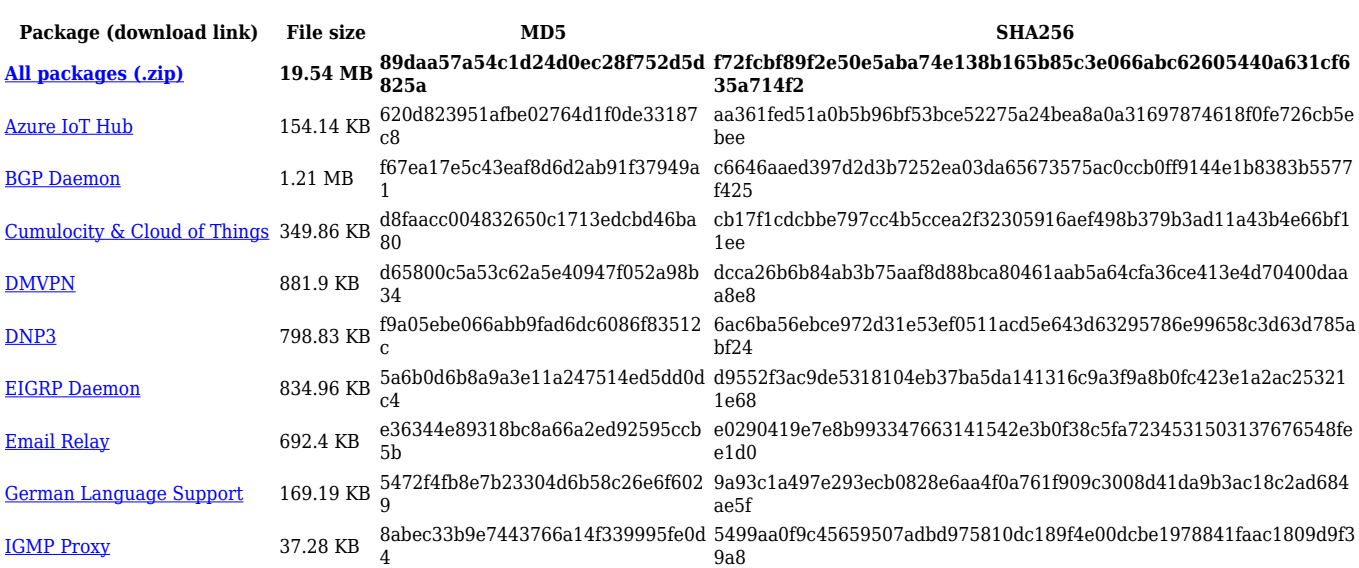

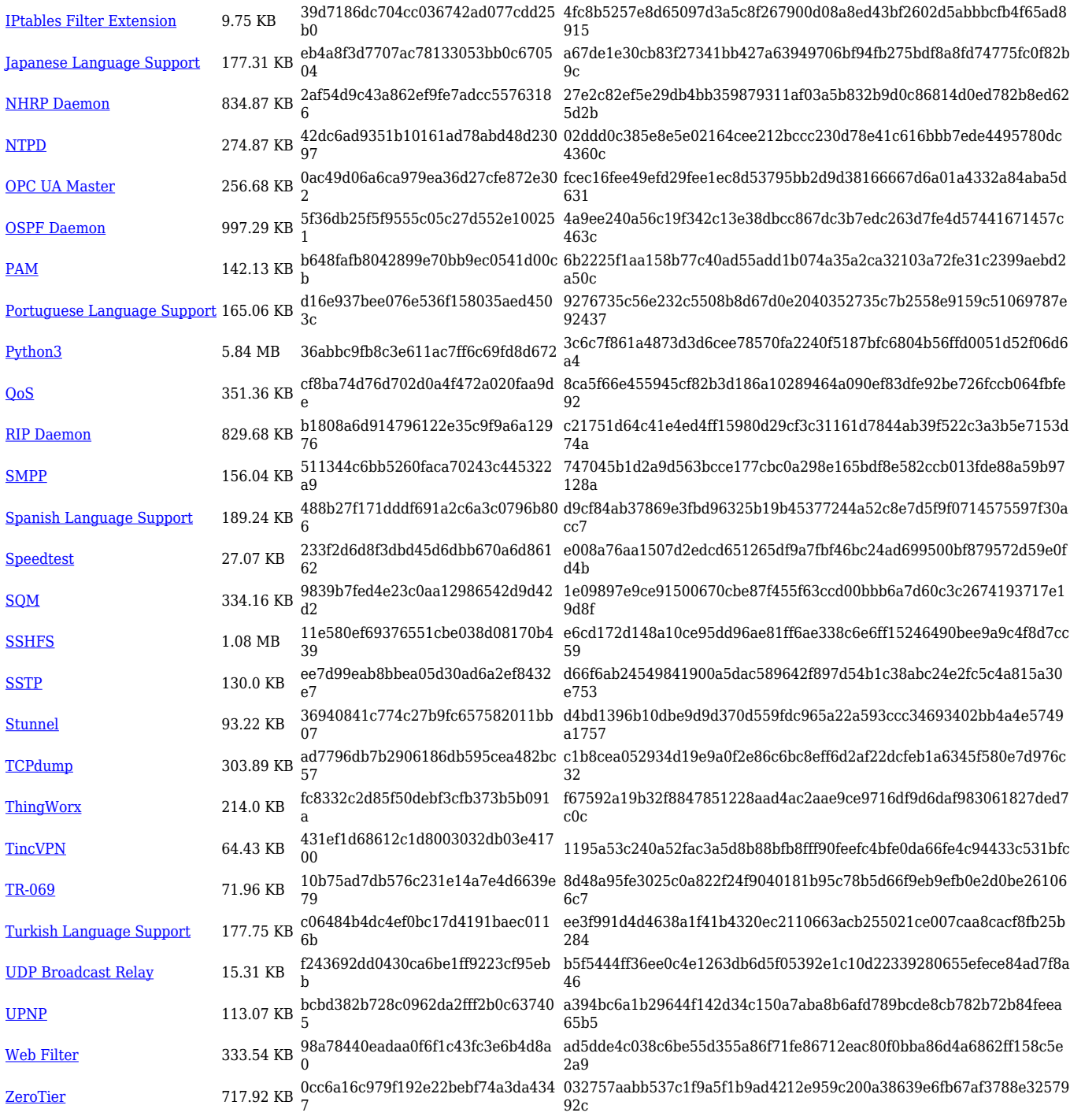

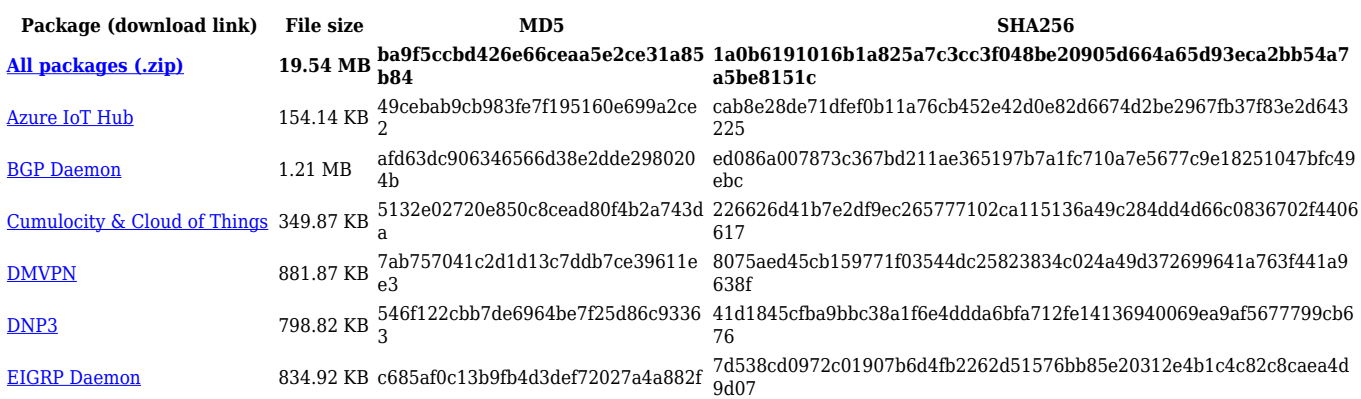

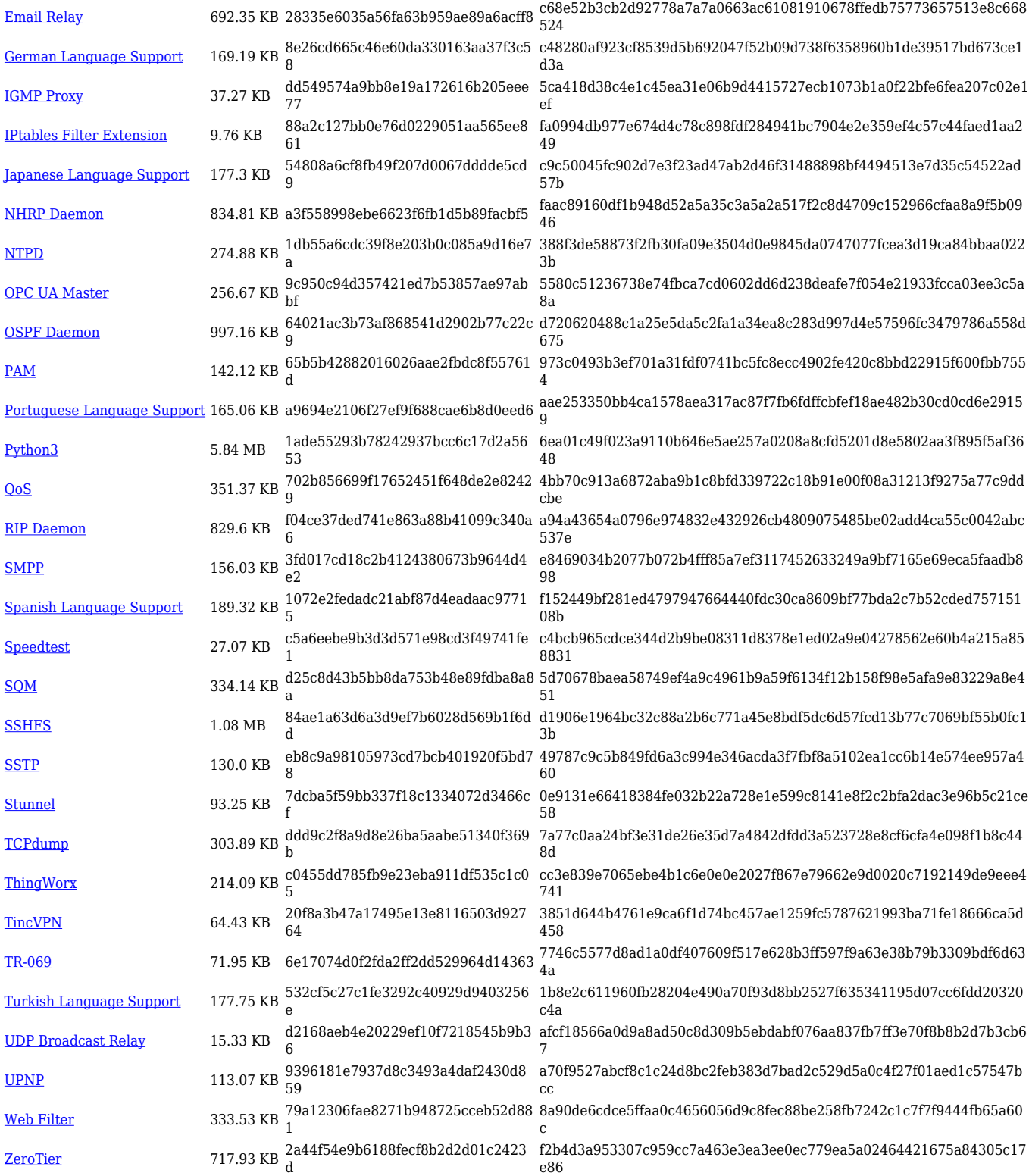

## **TRB1\_R\_00.07.04**

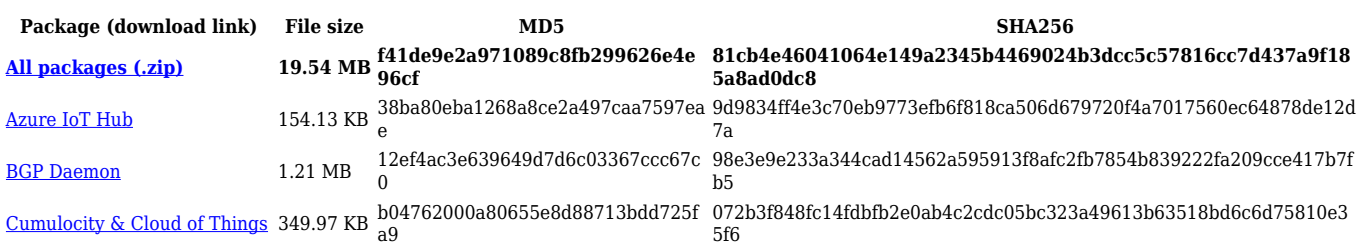

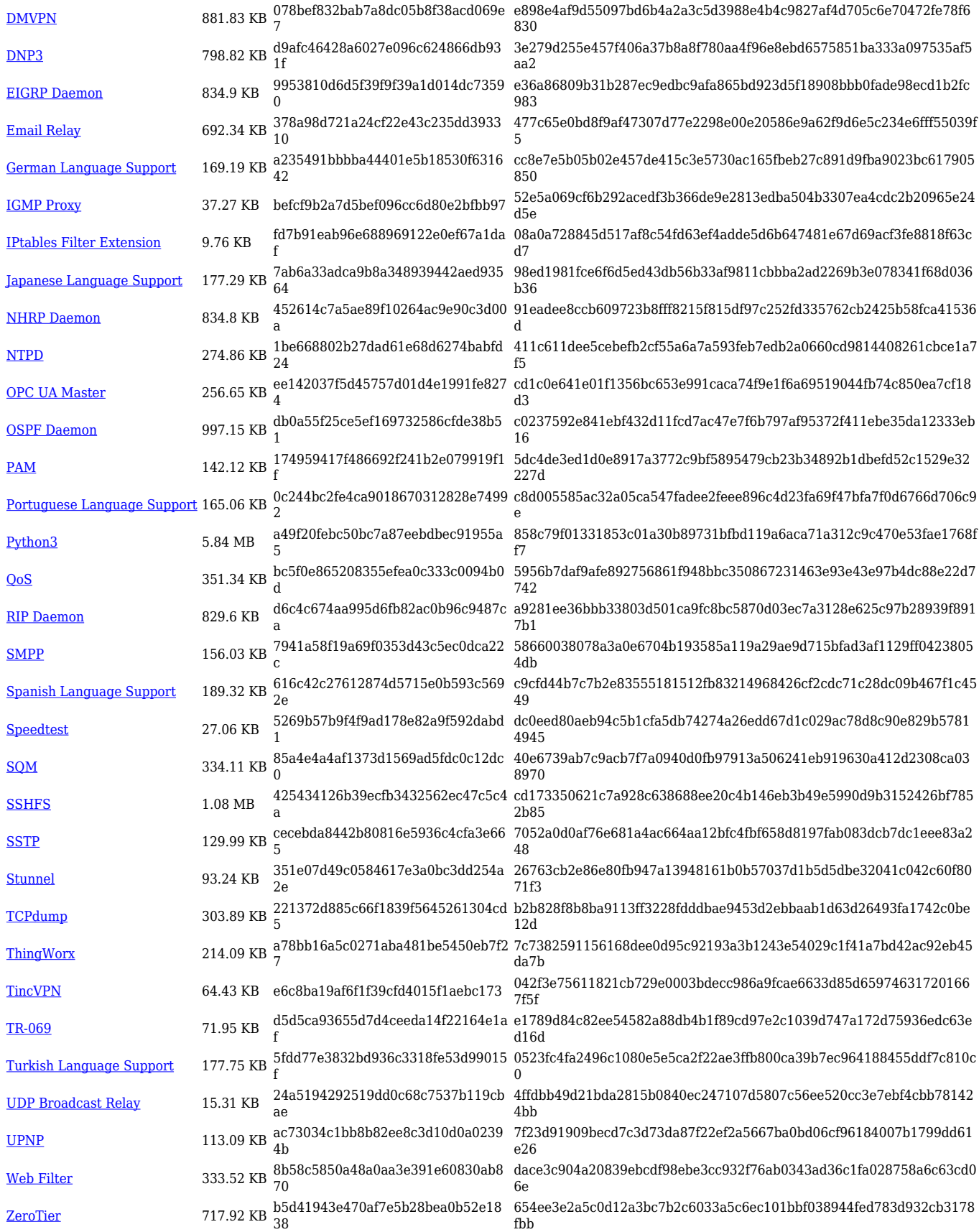

**Package (download link) File size MD5 SHA256 [All packages \(.zip\)](http://wiki.teltonika-networks.com/images/4/45/7.3.4_TRB1_zipped_packages.zip) 19.47 MB 8e8106fee82386cb0e58f8812908 67ef ffa7bbf5ba3a28e8d4f6bfdad0a1d3aebfca66d0ae0224ead12591ab 663cd949**

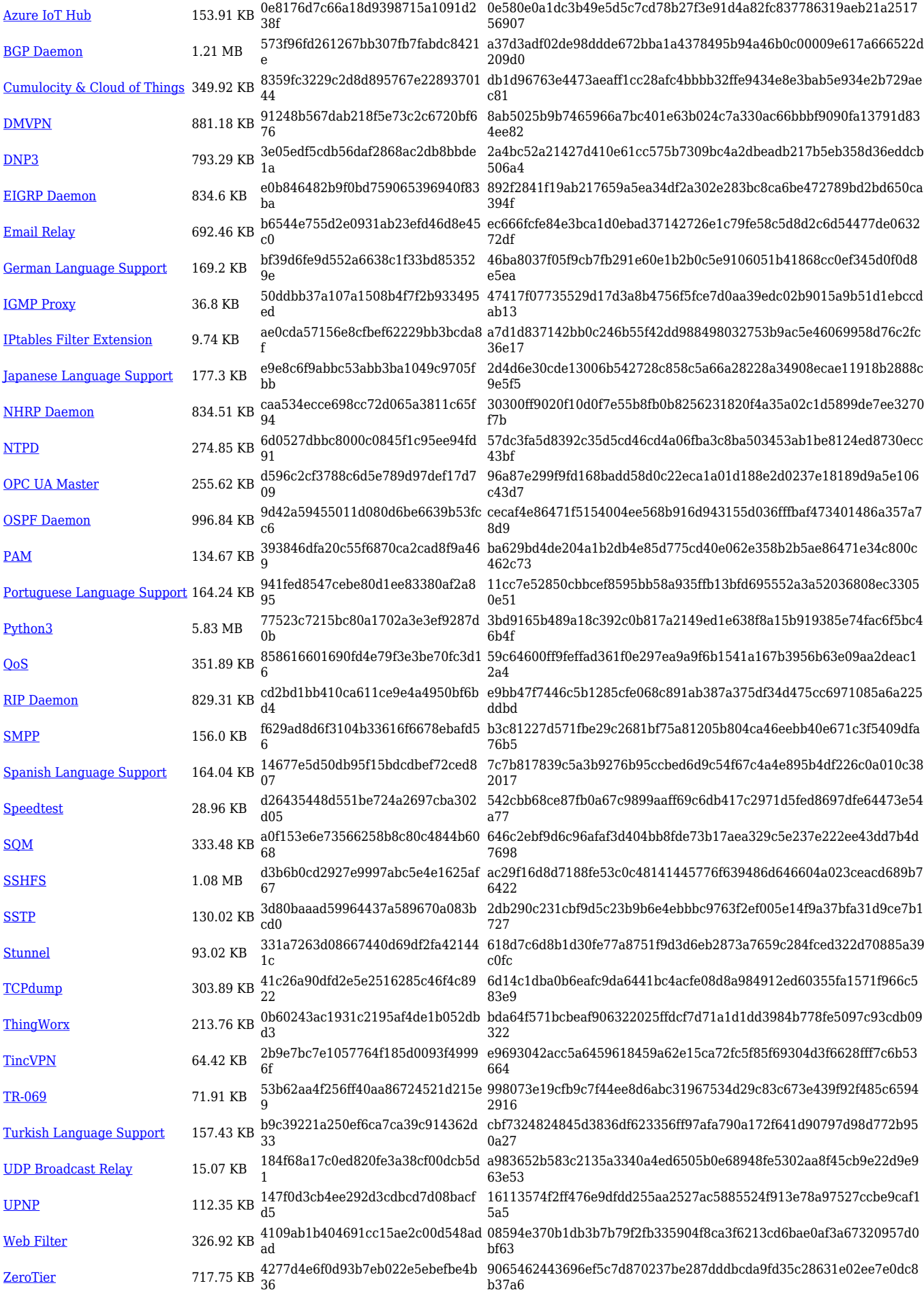

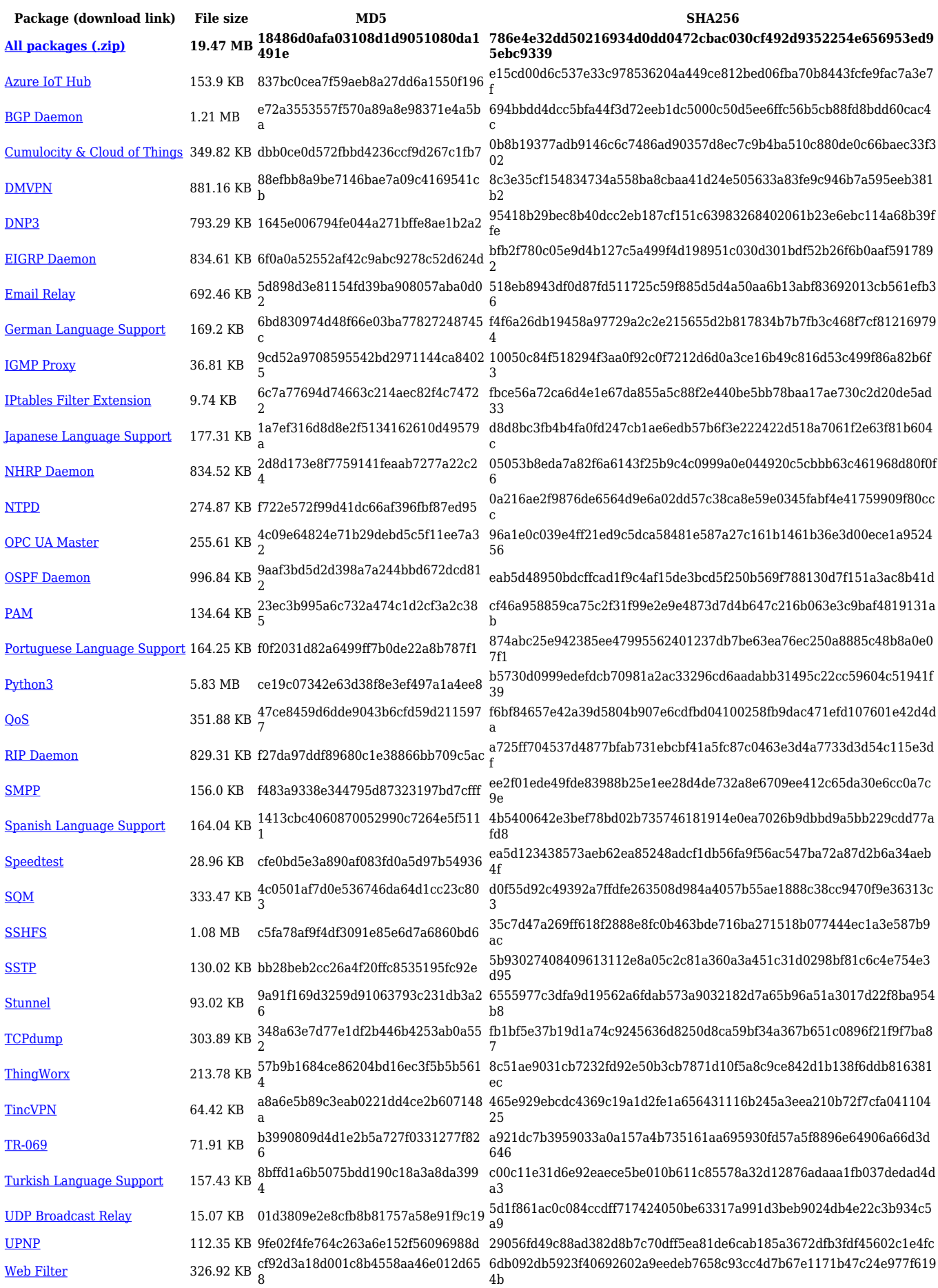

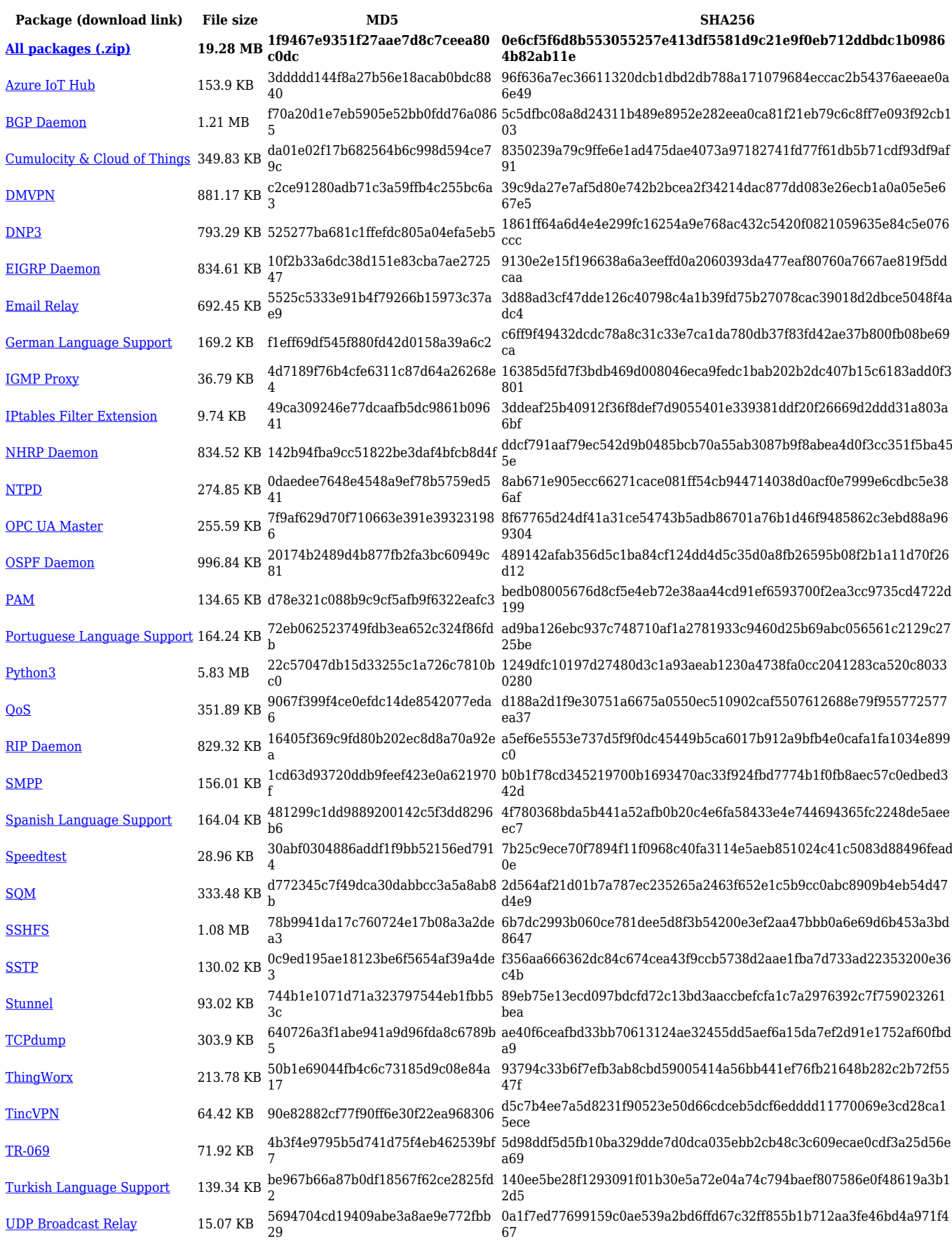

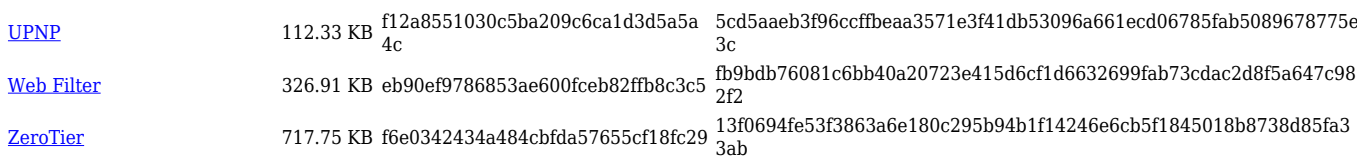

## **TRB1\_R\_00.07.03**

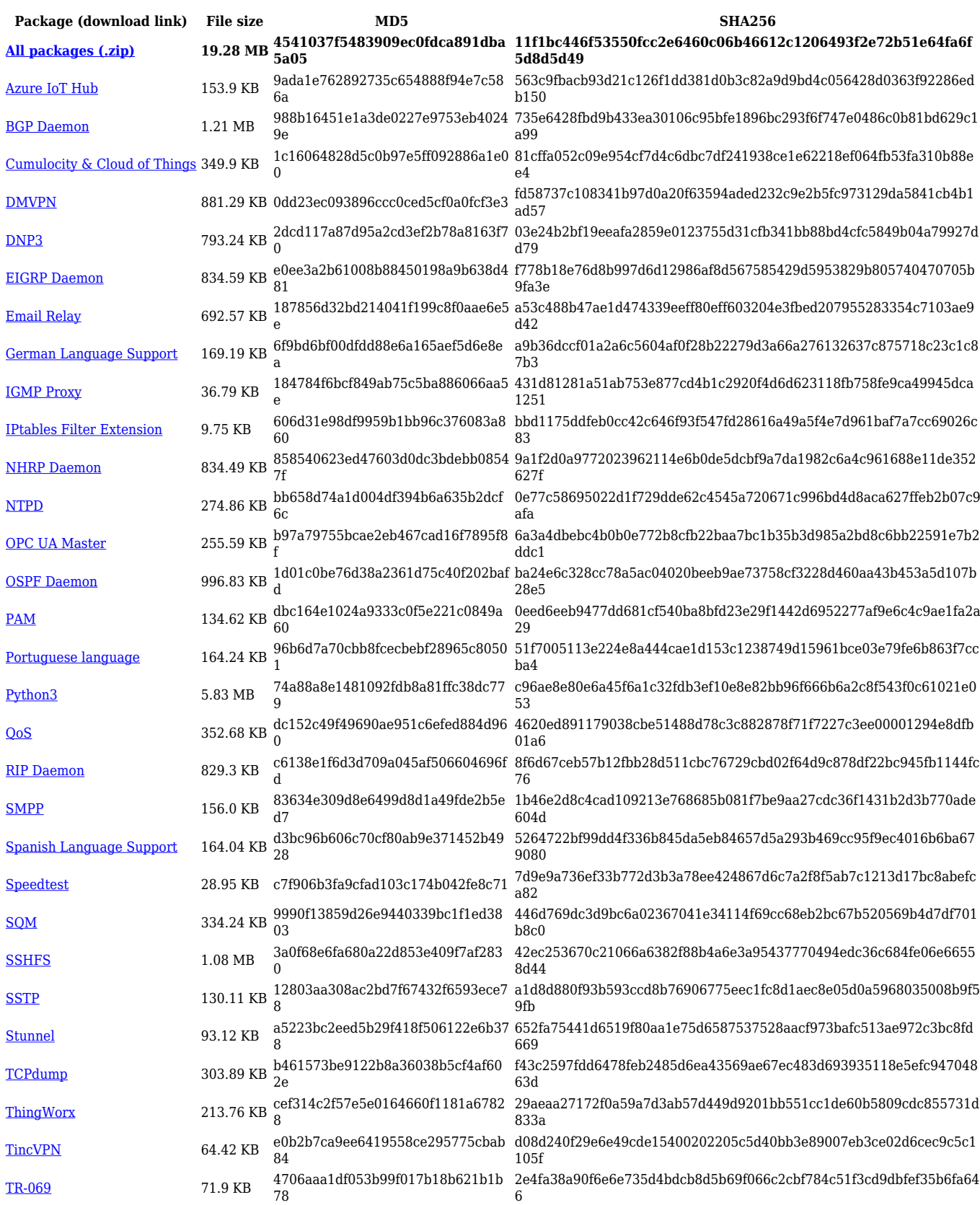

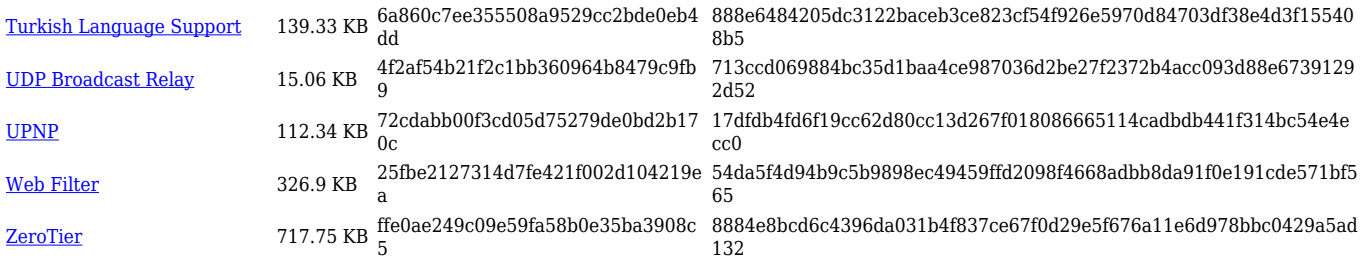

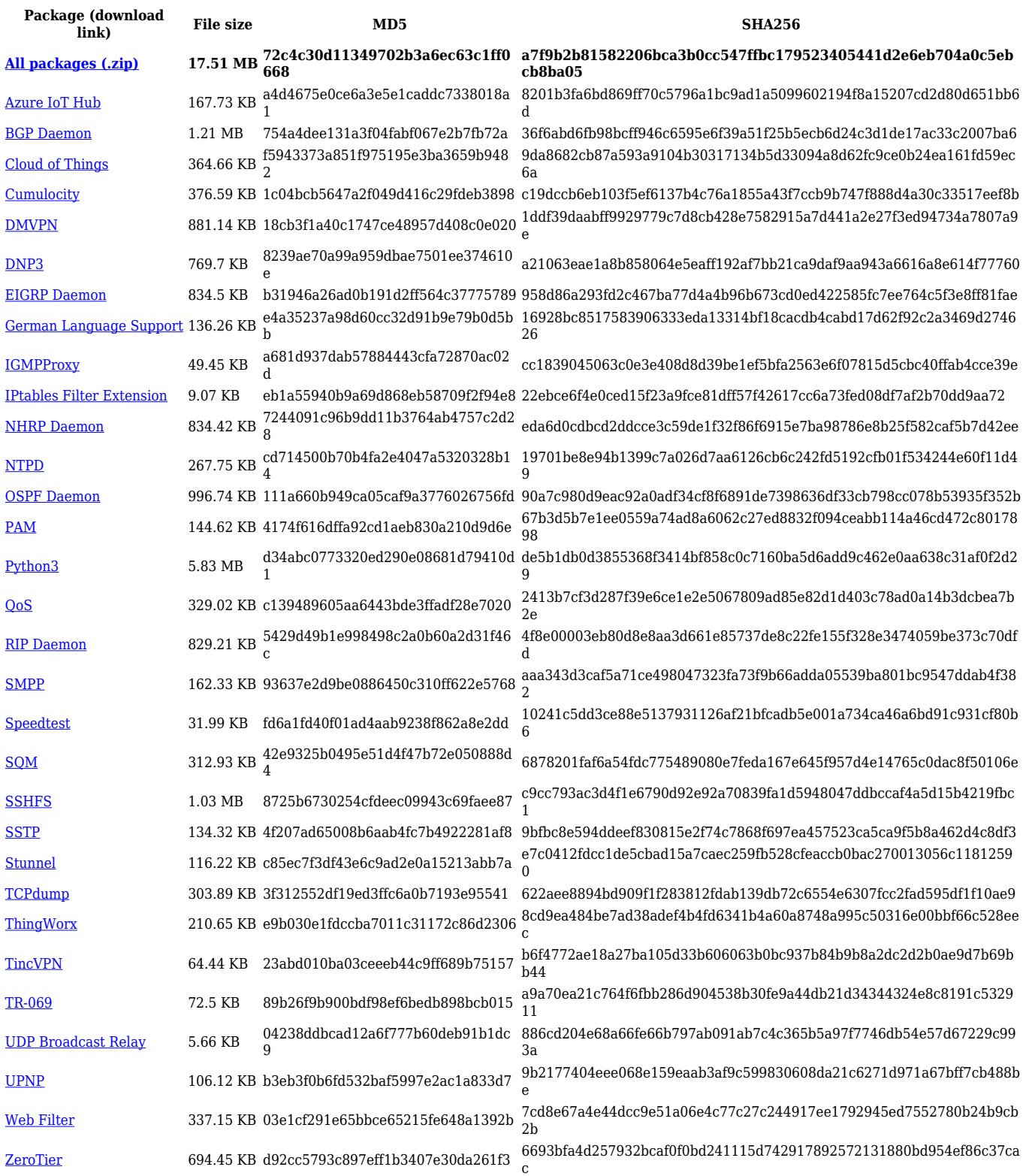

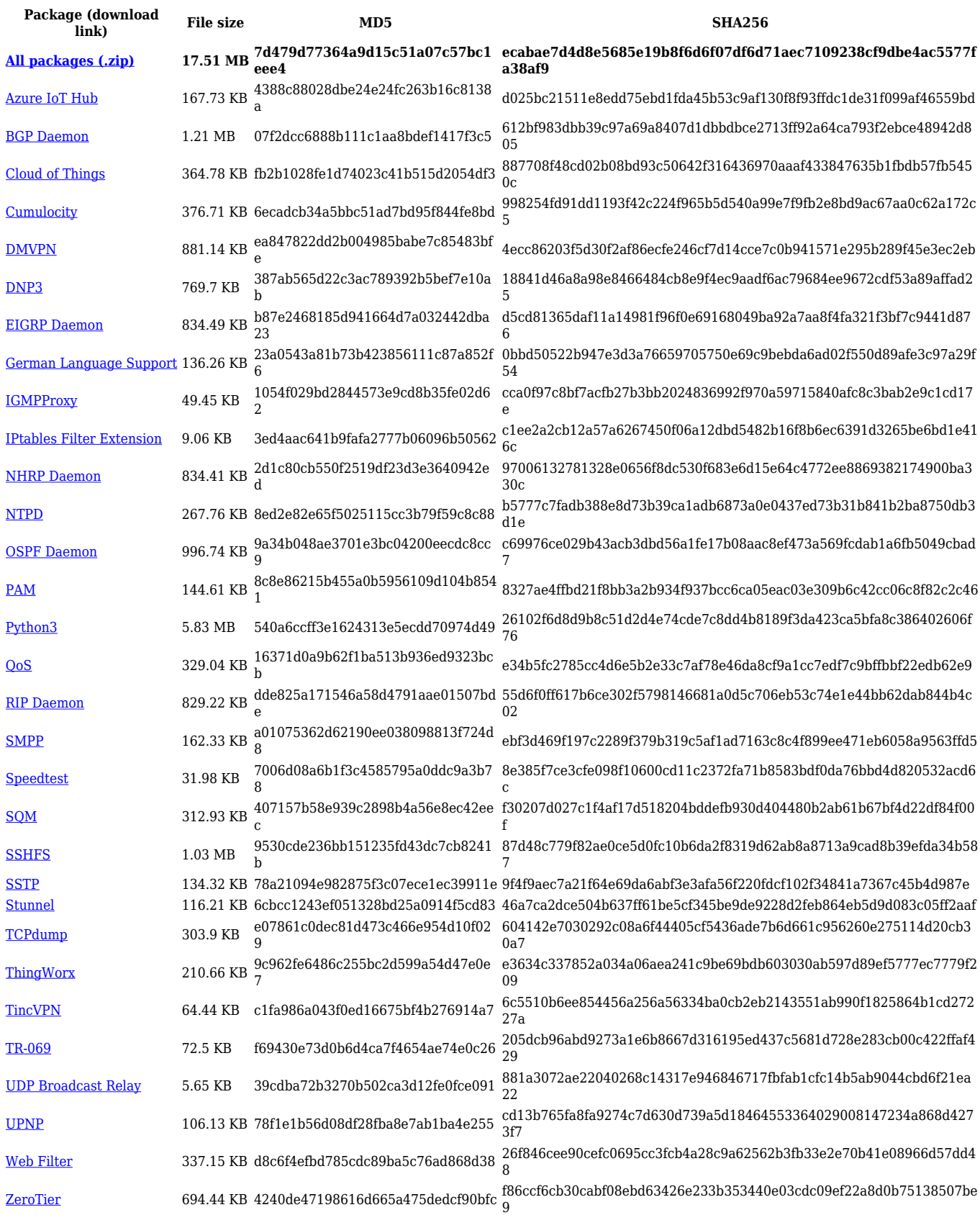

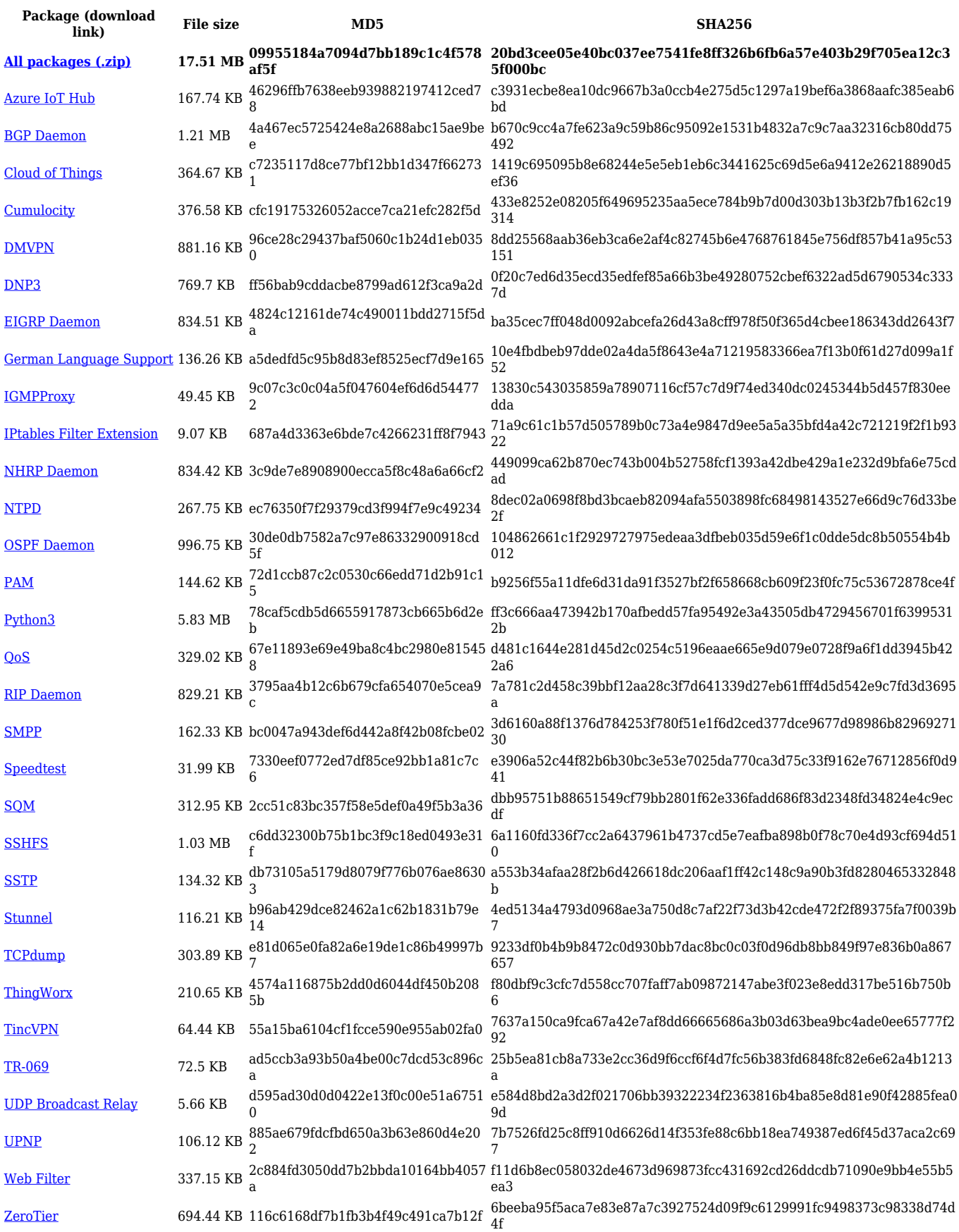

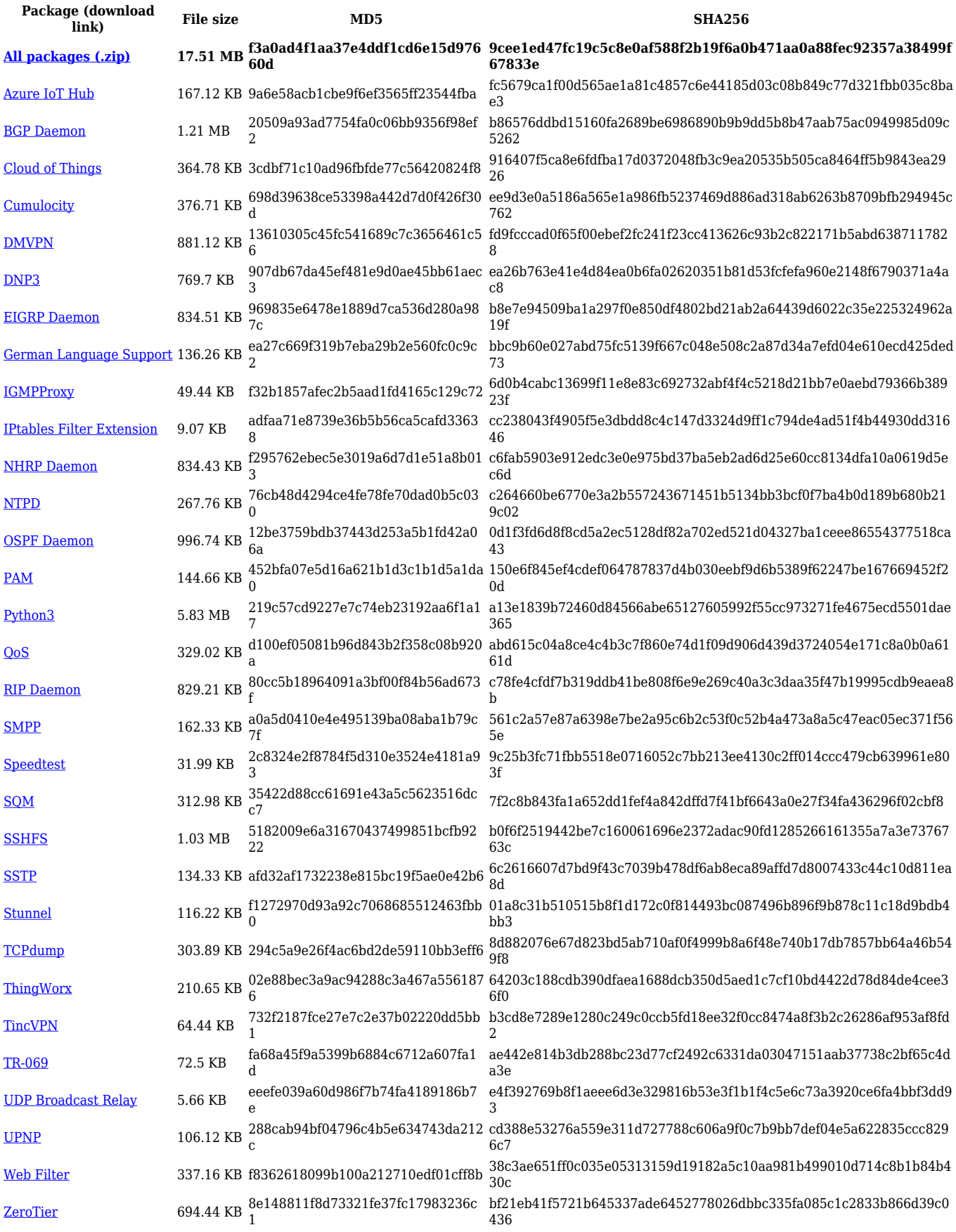

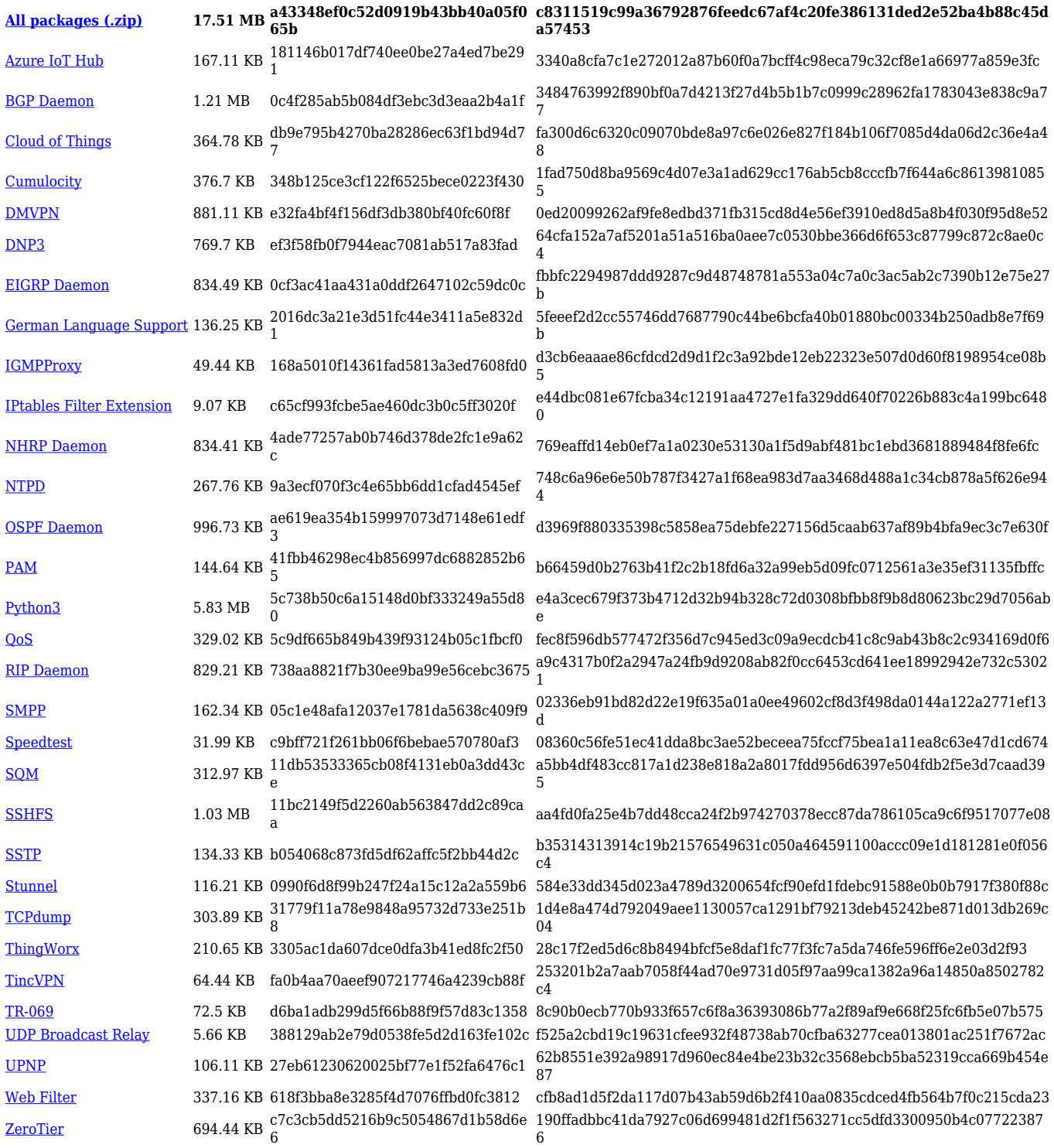

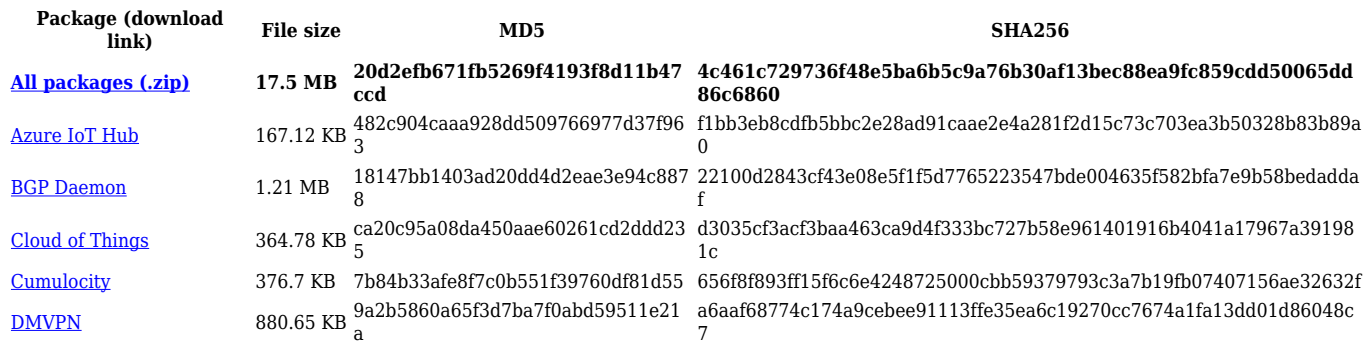

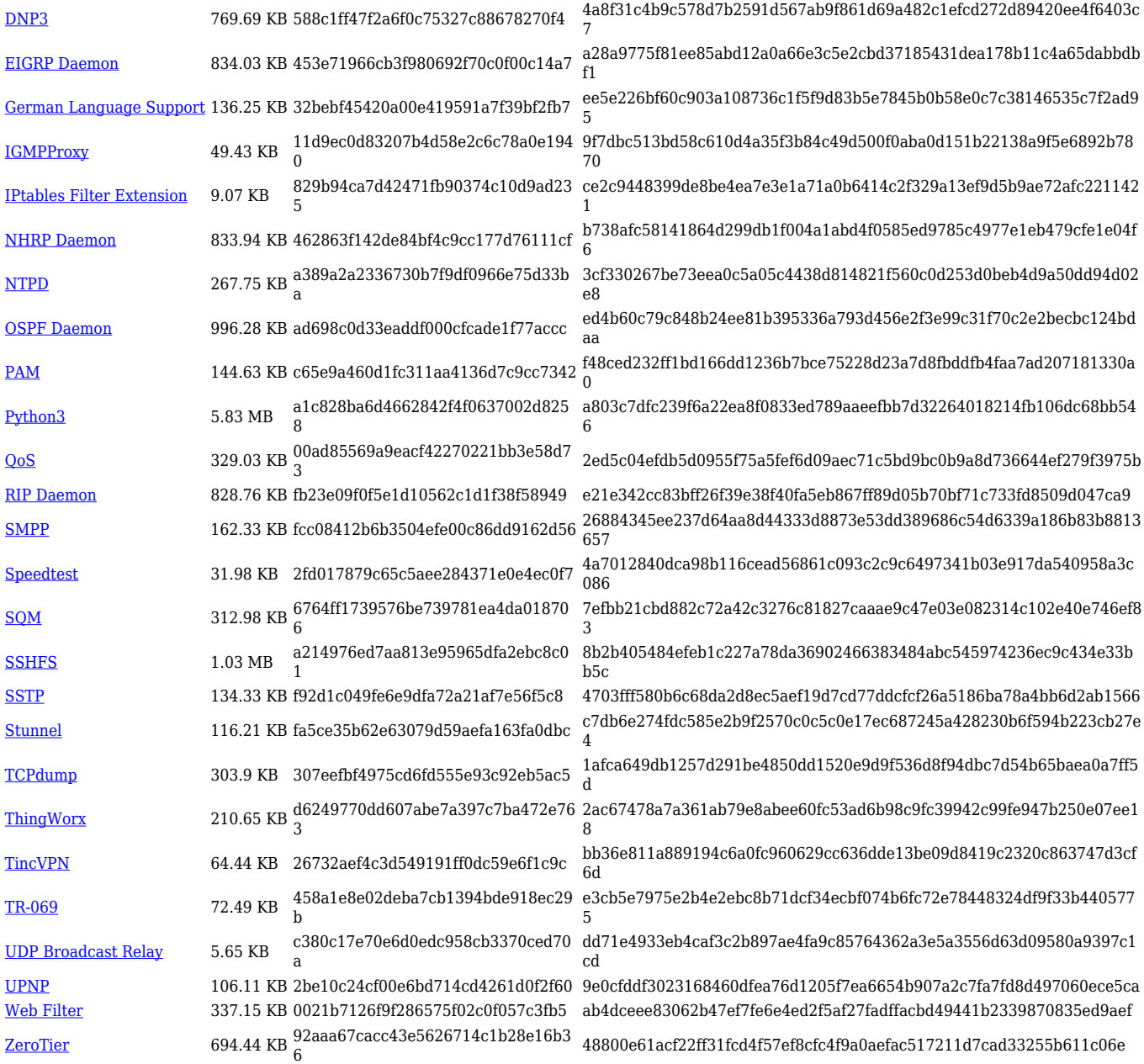

## **TRB1\_R\_00.07.02**

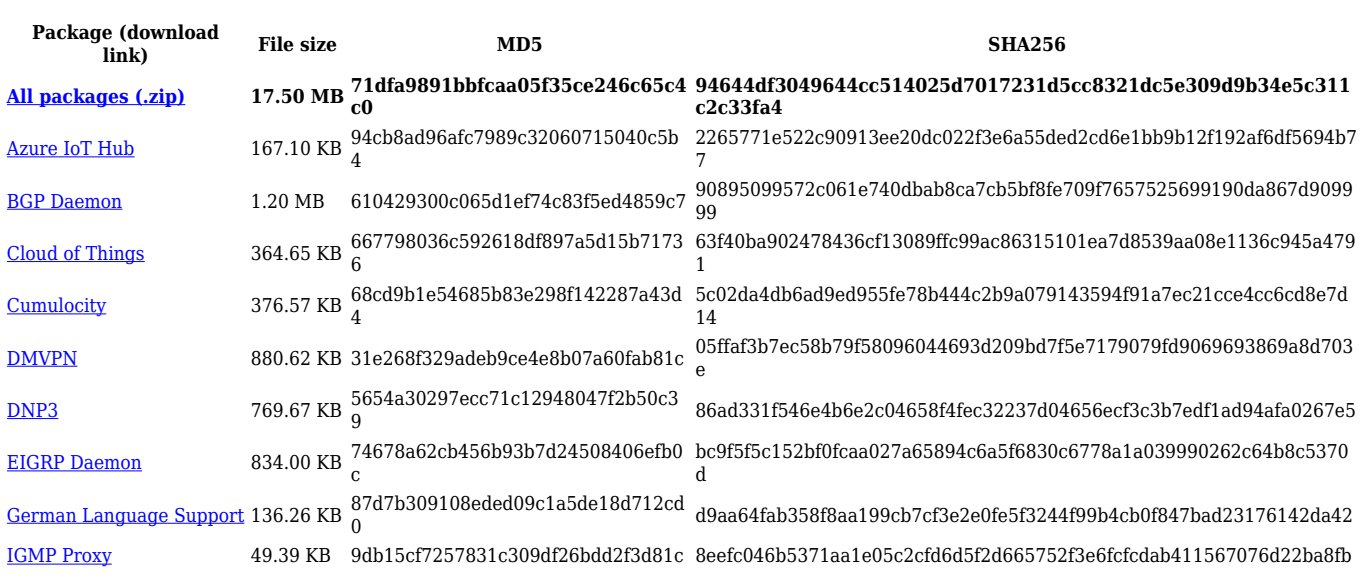

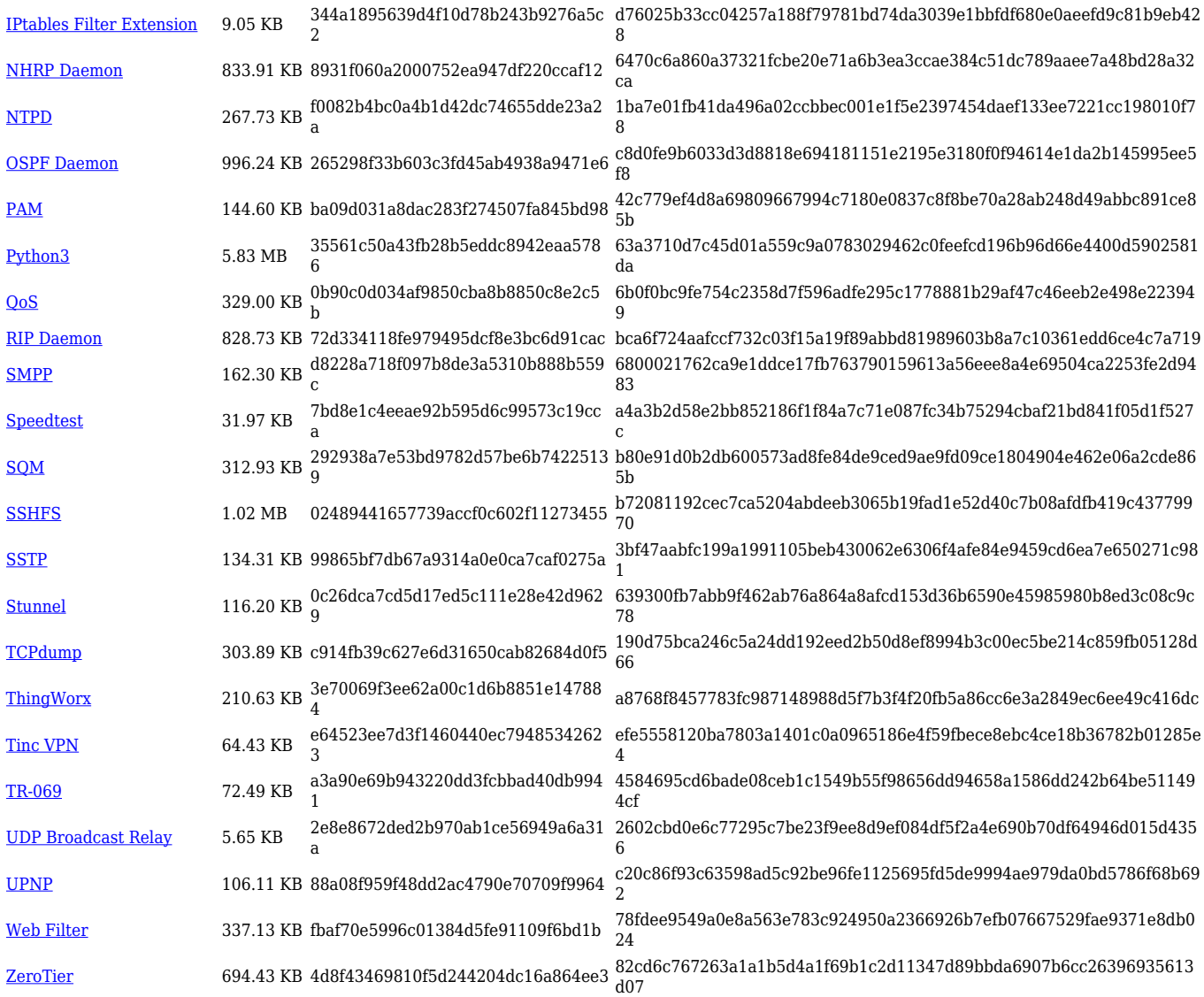

# **Zipped Packages (from 07.00 to 07.02)**

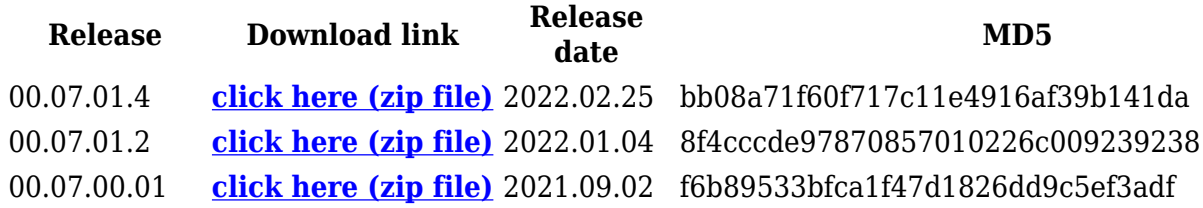

## **Changelog**

**For individual package changes, please check full [changelog.](http://wiki.teltonika-networks.com/view/Global_RUTOS_changelog)**

## **Archive Packages**

Archive packages (supported on FW version **TRB1\_R\_00.02.06.1** and lower) can be found in [TRB141 Package Downloads \(Archive\)](http://wiki.teltonika-networks.com/view/TRB141_Package_Downloads_(Archive)) page.